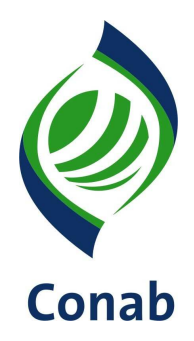

# **COMPRA COM DOAÇÃO SIMULTÂNEA (CDS) 30.604**

**Sistema de Operações Subsistema de Agricultura Familiar**

**SUPAF**

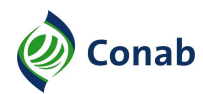

# **SUMÁRIO**

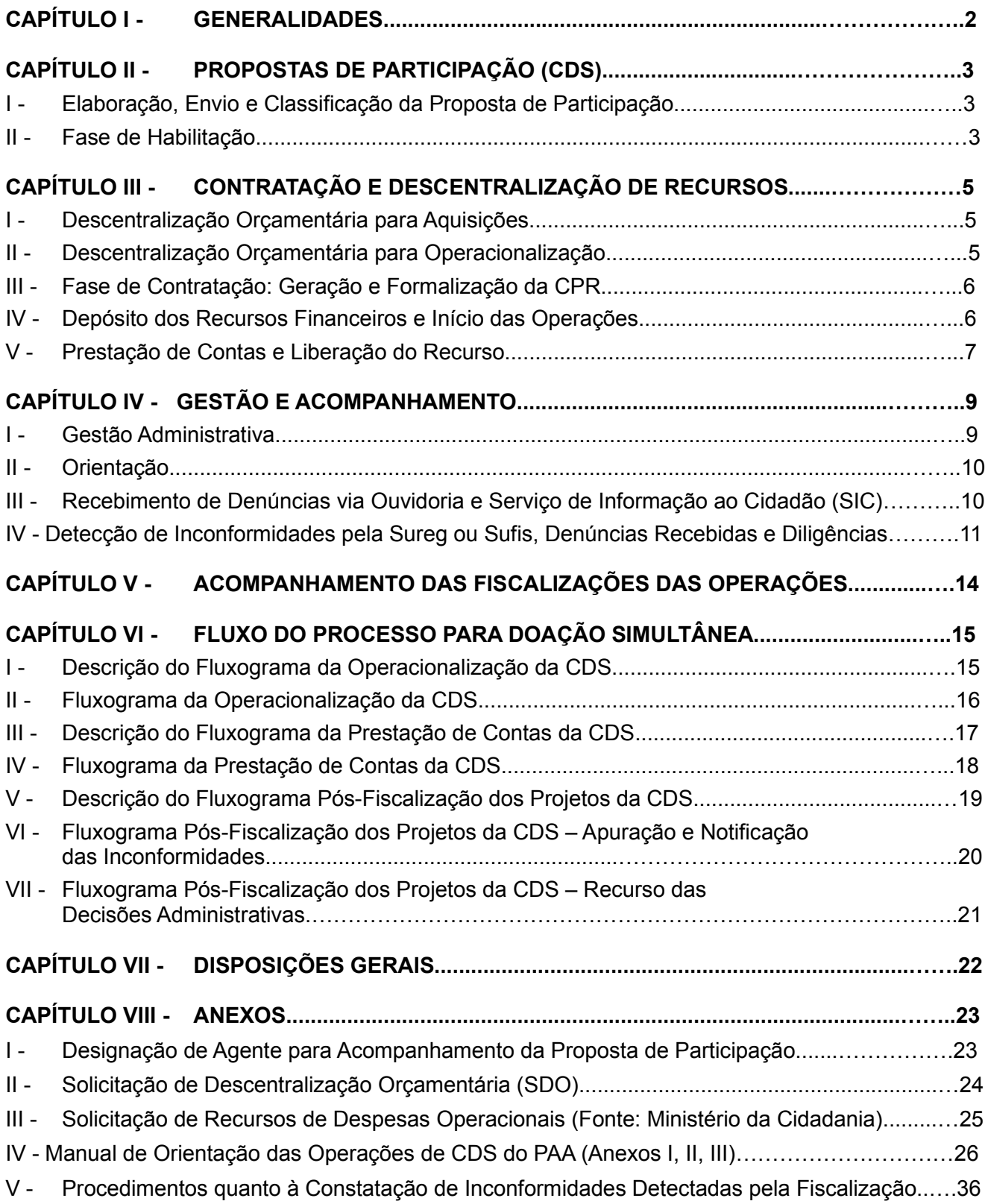

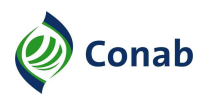

# **CAPÍTULO I**

## **GENERALIDADES**

- 1 Área Gestora desta Norma: Superintendência de Suporte à Agricultura Familiar (Supaf).
- 1.1 Áreas Corresponsáveis:
	- a) Superintendência de Orçamento e Finanças (Suofi) Capítulo III: Subtítulo I, itens 5 e 6, Subtítulo II, itens 2, 3 e 4, Subtítulo IV item 2;
	- b) Superintendência de Fiscalização de Estoques (Sufis) Capítulo V: itens 1, 2 e 3, Capítulo VI: Subtítulo V, Capítulo VIII: Subtítulo VII Item VI Subitem 2.2;
	- c) Superintendência de Contabilidade (Sucon) Capítulo III: Subtítulo IV item 2.
- 2 Publicidade da Norma: Público.
- 3 Finalidade: Estabelecer os procedimentos a serem observados pela Matriz e pelas Superintendências Regionais (Suregs) na aplicação da modalidade Compra com Doação Simultânea (CDS).
- 4 Objetivos: Esta Norma tem os seguintes objetivos:
	- a) padronizar documentos, métodos e terminologias utilizadas nas operações de CDS;
	- b) uniformizar procedimentos relativos às operações de CDS.
- 5 Aplicação: Esta Norma se aplica às operações de CDS.
- 6 Competência: Compete às áreas envolvidas na operação, no âmbito da Matriz e das Suregs, cumprir e fazer cumprir as instruções desta Norma, e à área Gestora da Norma, acompanhar, monitorar e propor a atualização e modernização.
- 7 Alterações da Norma: Revisão Geral.
- 8 Documento que aprova a Norma: Resolução Diretoria Executiva N.º 017 de 15/04/2019.
- 9 Vigência da Norma: Publicada em 16/04/2019.
- 10 Fontes normativas:
	- a) Decreto N.º 7.775, de 04/07/2012;
	- b) Decreto N.º 8.026, de 06/06/2013;
	- c) Decreto N.º 8.293, e 12/08/2014;
	- d) Decreto N.º 9.214, de 29/11/2017;
	- e) Lei N.º 10.696, 02/07/2003;
	- f) Lei N.º 11.326, de 24/07/2006;
	- g) Lei N.º 12.512, de 14/10/2011;
	- h) Lei N.º 13.303, de 30/06/2016;
	- j) Lei N.º 13.465, de 11/07/2017;
	- l) Portaria Interministerial N.º 176, 25/06/2018;
	- i) Regulamento de Licitações e Contratos da Conab (RLC);
	- j) Resoluções do Grupo Gestor do Programa de Aquisição de Alimentos (GGPAA);
	- j) Título 30 do Manual de Operações da Conab (MOC).

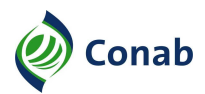

# **CAPÍTULO ll**

## **PROPOSTAS DE PARTICIPAÇÃO – CDS**

#### **I - Elaboração, Envio e Classificação das Propostas de Participação**

- 1 A Conab divulgará os critérios de pontuação, definidos pelo GGPAA e o Cronograma de apresentação das propostas, que inclui datas de abertura e fechamento do PAANet, publicação da classificação e início da contratação. Propostas apresentadas após a data limite não serão aceitas.
- 2 A Organização Fornecedora elabora a Proposta de Participação, com contribuição da(s) Unidade(s) Recebedora(s), conforme modelo apresentado no Documento 1 do Título 30 do MOC, a qual deverá ser preenchida e transmitida via aplicativo PAANet Proposta CPR-Doação, disponível no sítio da Conab (www.conab.gov.br), gerando um arquivo de extensão ".pan". Este arquivo será transmitido pela Organização Fornecedora para o Sistema de Gestão do Programa de Aquisição de Alimentos (SigPAA), utilizando-se o aplicativo. A proposta passa a ter a condição de "Cadastrada PAANet" gerando um número de registro específico (Ex.: UF/2019/02/0001) e um comprovante de transmissão. Propostas apresentadas em outros meios não serão aceitas.
- 3 Após o período de apresentação das propostas, definido no Cronograma, a Conab as ordenará segundo os critérios de pontuação e divulgará a classificação.
- 4 As Organizações classificadas, dentro dos recursos disponíveis, deverão ser convocadas pela Sureg a apresentar os documentos da fase de habilitação.

#### **II - Fase de Habilitação**

- 1 No recebimento da documentação, a Sureg deverá:
	- a) dar entrada, no protocolo da respectiva Sureg, no conjunto de documentos obrigatórios, verificando se atende todos os itens contidos na fase de habilitação do Documento 13 – Lista de Verificação de Documentos, do Título 30 do MOC, registrando de forma visível a data de entrada;
	- b) a Conab estipulará um prazo máximo de 15 (quinze) dias úteis ou outro prazo estabelecido em cronograma específico para o recebimento dos documentos obrigatórios vinculados à Proposta de Participação. Nos casos de não atendimento, e findado o prazo, a proposta não poderá ser habilitada;
	- c) devolver formalmente a documentação recebida, nos casos de não atendimento de todos os itens contidos na documentação obrigatória na fase de habilitação, indicando as pendências. A Sureg deverá formalizar a devolução dos documentos às Organizações;
	- d) após o atendimento de todos os itens contidos na fase de habilitação do Documento 13, do Título 30 do MOC, compor o Processo Administrativo.
- 2 Na análise da documentação a Sureg deverá:
	- a) verificar se a data de entrada dos documentos está de acordo com o estipulado no Cronograma de contratação das propostas;
	- b) conferir a validade, a vigência e se há assinatura em todos os documentos exigidos;
	- c) confrontar a lista dos Beneficiários Fornecedores com os relacionados na DAP Jurídica;

- d) conciliar as informações constantes nos documentos recebidos com as informações no SigPAA, especialmente quanto aos critérios de pontuação, visto que a não confirmação dos critérios pontuados implicará na desclassificação da proposta. Alterações da proposta de participação poderão ser realizadas, desde que dentro do prazo estabelecido, conforme item g, e que não seja alterada a pontuação recebida;
- e) verificar se os preços propostos estão compatíveis com os preços de referência calculados pela Sureg em atendimento a Resolução específica do GGPAA;
- f) verificar a destinação dos produtos ofertados, que deve estar em conformidade com as orientações contidas no Título 30 do MOC e nos demais regulamentos do PAA. Verificar, ainda, se as Unidades Recebedoras atendem aos requisitos das Resoluções vigentes do GGPAA;
- g) comunicar formalmente à Organização Fornecedora as inconformidades detectadas, relacionadas à documentação apresentada na Fase de Habilitação, demandando as correções necessárias, concedendo prazo de 30 (trinta) dias úteis e/ou prazo estabelecido no Cronograma de contratação, sob pena de exclusão da proposta do SigPAA;
- h) alterar a situação da proposta no SigPAA de "Cadastrada PAAnet" para "Cadastrada", desde que atendidos todos os requisitos.
- 3 Homologação/Ratificação
- 3.1 A Sureg, por meio da área operadora do PAA, altera a situação no SigPAA, das propostas classificadas dentro do limite disponibilizado, de "Cadastrada" para "Em processo de Homologação" e imprime o "Termo de Homologação e Ratificação". Em seguida, estando de acordo com os dados apresentados no Termo, o Gerente responsável assina e encaminha o documento ao(a) Superintendente Regional, com vistas à ratificação da proposta de participação no SigPAA.
- 3.2 Estando de acordo com os dados apresentados no Termo, o Superintendente Regional assina o "Termo de Homologação e Ratificação" e o encaminha à área Operadora do PAA, com vistas a dar prosseguimento à proposta.
- 3.3 Identificadas quaisquer inconsistências, o Superintendente Regional devolve a proposta de participação ao Gerente para os ajustes necessários.
- 3.4 De posse do "Termo de Homologação e Ratificação" homologado pelo Gerente da área responsável e ratificado pelo Superintendente Regional, a área Operadora altera a situação da proposta no SigPAA para "Homologada" e posteriormente "Ratificada".
- 3.5 A Sureg informa à Organização Fornecedora quais são os agentes financeiros com os quais a Conab formalizou Acordo de Cooperação e solicita que a Organização escolha um dentre eles para abertura da conta bloqueada (vinculada).
- 3.6 A Sureg solicita formalmente ao Agente Financeiro indicado pela Organização Fornecedora, a abertura de conta bloqueada (vinculada) e de livre movimentação, conforme Acordo de Cooperação vigente.
- 3.7 A conta deverá ser específica para cada Organização Fornecedora, podendo ser utilizada conta bloqueada (vinculada) de projeto anterior, desde que não tenha saldo e que o Acordo com a Instituição esteja vigente.

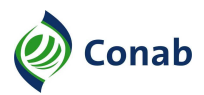

# **CAPÍTULO III**

# **CONTRATAÇÃO E DESCENTRALIZAÇÃO DE RECURSOS**

## **I - Descentralização Orçamentária para Aquisições**

- 1 A dotação orçamentária destinada para execução da CDS é consignada por meio da Lei Orçamentária Anual (LOA), no orçamento próprio do Ministério da Cidadania, que, por intermédio de descentralização de crédito orçamentário previsto no Termo de Execução Descentralizada (TED), via Sistema Integrado de Administração Financeira do Governo Federal (Siafi), repassa os recursos à Conab.
- 2 A Diretoria Administrativa e Financeira/Superintendência de Orçamento e Finanças (Diafi)/Suofi, ciente da descentralização efetuada pelo Ministério da Cidadania, comunica à Diretoria de Política Agrícola e Informações/Superintendência de Suporte à Agricultura Familiar (Dipai)/Supaf os valores, que, por sua vez, informa às Suregs.
- 3 A Sureg, após ratificação das propostas, solicita orçamento à Dipai/Supaf, via "SOLICITAÇÃO DE DESCENTRALIZAÇÃO ORÇAMENTÁRIA (SDO)", Anexo II desta Norma, contendo as demandas consolidadas no período, especificando os números das Propostas de Participação e valores a serem descentralizados.
- 4 A Supaf/Gepaf (Gerência de Programação Operacional da Agricultura Familiar) analisa a "SDO", verificando se os projetos estão ratificados no SigPAA e se respeitam a ordem de classificação das propostas e limites disponibilizados. Estando de acordo, encaminha à Dipai.
- 5 Após ciência e concordância da Dipai/Supaf, a "SDO" é encaminhada à Diafi/Suofi para descentralização dos recursos orçamentários solicitados.
- 6 Após a descentralização dos recursos orçamentários, a Diafi/Suofi remete a "SDO" às respectivas Suregs.
- 7 Confirmada a descentralização, a Sureg anexa a "SDO" aos respectivos processos administrativos e realiza o empenho dos valores.

#### **II - Descentralização Orçamentária para Operacionalização**

- 1 No caso de despesas operacionais, exceto despesas referentes a viagens, as Suregs deverão discriminar a origem dos recursos (Ministério da Cidadania) e o valor por elemento de despesa (material de consumo, serviços de terceiros – pessoa jurídica ou pessoa física, entre outras previstas no TED), utilizando o formulário "SOLICITAÇÃO DE RECURSOS DESPESAS OPERACIONAIS (FONTE: MINISTÉRIO DA CIDADANIA)", Anexo III, desta Norma e remeter à Dipai/Supaf.
- 2 No caso de despesas operacionais referentes a viagens (passagens, diárias, locação de veículos, combustível, pagamento de pedágio, etc.), os recursos orçamentários devem ser solicitados via formulário de "SOLICITAÇÃO DE VIAGEM (SV)", a ser remetida à Dipai/Supaf, ou conforme orientação da Diafi/Suofi.
- 3 Caso a viagem se enquadre no escopo do TED e haja disponibilidade orçamentária, a Dipai/Supaf encaminha a SV à Diafi/Suofi, autorizando a descentralização orçamentária. Em caso de discordância, a Dipai/Supaf devolve o pedido à Sureg.

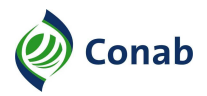

- 4 As Suregs deverão encaminhar diretamente à Diafi/Suofi, eventuais demandas que envolvam recursos para o pagamento de impostos (Instituto Nacional de Seguridade Nacional (INSS) e Imposto sobre Circulação de Mercadorias e Serviços (ICMS)).
- 5 As Suregs, de posse do orçamento descentralizado, realizam os empenhos de acordo com os valores liberados, por elemento de despesa.

#### **III - Fase de Contratação: Geração e Formalização da CPR**

- 1 A Sureg solicita formalmente à Organização Fornecedora, os documentos da FASE DE CONTRATAÇÃO contidos no Documento 13, do Título 30 do MOC.
- 2 As áreas competentes da Sureg, após conferência e verificação da validade de todos os documentos (fases de habilitação e contratação), do Cadastro Informativo de Créditos não Quitados do Setor Público Federal (Cadin), do Sistema de Registro e Controle de Inadimplentes da Conab (Sircoi) e do Cadastro Nacional de Empresas Inidôneas e Suspensas (Ceis), geram, via SigPAA, o documento denominado Cédula de Produto Rural (CPR) e o encaminha para que seja assinado (com reconhecimento de firma) pelos representantes legais da Organização Fornecedora, conforme estabelecido no Estatuto Social vigente.
- 2.1 A validade das DAPs Físicas é verificada automaticamente pelo SigPAA.
- 3 Se houver problema na documentação, comunicar formalmente a Organização Fornecedora, concedendo prazo de até 60 (sessenta) dias para correções, sob pena de exclusão da proposta do SigPAA. Após saneadas as pendências, prosseguir com a geração da CPR. O prazo poderá ser reduzido, em razão do Cronograma de contratação das propostas.
- 4 Após receber a CPR assinada, a área Operadora do PAA na Sureg providencia duas cópias. A original deve ser mantida em segurança, uma cópia no processo administrativo e outra enviada formalmente à Organização Fornecedora.
- 5 A área Operadora do PAA na Sureg formaliza a proposta no SigPAA, inserindo no sistema, as datas de formalização e vencimento descritas na CPR.
- 6 No caso da Sureg cancelar o empenho de propostas já formalizadas no SigPAA, a área Operadora do PAA na Sureg deverá solicitar formalmente à Supaf/Gecaf (Gerência de Acompanhamento e Controle das Ações da Agricultura Familiar) a alteração da situação da proposta no SigPAA e informar a Supaf/Gepaf da devolução dos recursos.

#### **IV - Depósito dos Recursos Financeiros e Início das Operações**

- 1 A área Operadora do PAA na Sureg, após formalização da CPR, solicita formalmente à Sureg/Gefad (Gerência Financeira e Administrativa) que efetue o depósito na conta bloqueada (vinculada), descontados os tributos federais incidentes, consoante item 15a, do Título 30 do MOC.
- 2 Desde que haja disponibilidade de recursos, a Sureg/Gefad, de posse da documentação encaminhada pela área Operadora do PAA, deverá creditar o valor da operação na conta bloqueada (vinculada), no prazo máximo de 10 (dez) dias úteis a contar da data de registro de entrada da CPR formalizada na Sureg. Para tanto deverão ser observadas instruções específicas da Diafi/Suofi e Diafi/Sucon (Superintendência de Contabilidade), principalmente quanto à validade dos documentos (certidões, Cadin, e outros) exigidos e eventuais tributos a serem retidos.

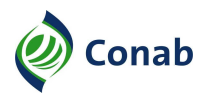

- 3 A Sureg/Gefad, após a realização do depósito na conta bloqueada (vinculada), deverá encaminhar formalmente à área Operadora do PAA, o respectivo processo, após incluir cópia do documento de depósito.
- 4 A Sureg autorizará formalmente o início das entregas dos alimentos pela Organização Fornecedora e orientará a mesma a acessar o modelo de caderno de entregas, disponível em https://www.conab.gov.br/images/arquivos/paanet/caderno\_de\_entregas.pdf, para a mesma repassar à (s) Unidade (s) Recebedora (s).
- 5 A Sureg, solicita formalmente ao agente financeiro a aplicação do recurso depositado na conta bloqueada (vinculada), nos termos do acordo firmado.

#### **V - Prestação de Contas e Liberação do Recurso**

- 1 A área Operadora do PAA na Sureg recebe da Organização Fornecedora a documentação referente a(s) entrega(s) realizada(s), composta de:
- 1.1 Nota Fiscal de Venda à Conab, emitida pela Organização Fornecedora, consoante Títulos 04, 20 e 21 do MOC ou outro documento fiscal definido pela Conab.
- 1.2 Termo de Recebimento e Aceitabilidade, atestado pela Organização Fornecedora, por pelo menos um dos responsáveis pelo recebimento dos produtos e pelo representante da Unidade Recebedora, conforme Documento 8, do Título 30 do MOC.
- 1.3 Relatório de Entrega gerado pelo PAANet Entregas CPR-Doação, quando da sua transmissão, assinado pelos Beneficiários Fornecedores e pelo representante da Organização Fornecedora, conforme Documento 9, do Título 30 do MOC.
- 1.4 Relatório de Pagamentos, exigido a partir da 2.ª entrega, assinado pelos Beneficiários Fornecedores da entrega anterior e pelo representante da Organização Fornecedora, conforme Documento 7, do Título 30 do MOC.
- 1.5 Nos projetos que envolvam beneficiamento/processamento ou abate com a utilização de agroindústrias ou abatedouros de terceiros, deverá ser exigida cópia da documentação fiscal que amparou a remessa da matéria-prima para a agroindústria ou abatedouro e o retorno do produto final.
- 2 A área Operadora do PAA na Sureg realizará a conciliação entre as informações constantes nos documentos descritos no subitem acima e os dados declarados no SigPAA. Após conferência, confirma a entrega no SigPAA, o que alterará a situação de "transmitida PAA Net" para "completa".
- 2.1 No caso de produtos orgânicos, verificar a regularidade dos registros.
- 2.2 Conferir a validade dos documentos previstos no Documento 14, do Título 30 do MOC, referentes ao controle sanitário dos produtos de origem animal e vegetal.
- 3 O Termo de Recebimento e Aceitabilidade deverá ser atestado:
	- a) pela Organização Fornecedora, por pelo menos um dos responsáveis pelo recebimento dos produtos e pelo representante da Unidade Recebedora, conforme Documento 8, do Título 30 do MOC e referendado pela área operadora do PAA na Sureg.

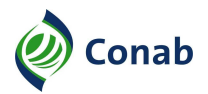

- a.1) entende-se por referendo a assinatura em campo específico do Documento 8, do Título 30 do MOC que confirma a conciliação efetuada entre as informações constantes no TRA, SigPAA Entregas e Nota Fiscal.
- 4 A Sureg/Gefad ou a área Operadora do PAA na Sureg, de posse dessa documentação, encaminha ao Superintendente Regional, formulário de liberação de parcela, conforme Acordo de Cooperação com Instituição Financeira, assinado pelo Gerente, para fins de assinatura e encaminhamento ao agente financeiro. Quanto às notas fiscais, caberá à área responsável pelo faturamento, a adoção dos procedimentos previstos.
- 4.1 Deverá ser conferida a validade dos documentos exigidos na contratação dos projetos (certidões, DAP Jurídica e outros) antes da liberação dos pagamentos. No caso de identificação de inconformidades (validade expirada, suspensa ou outras), os pagamentos serão suspensos.
- 5 A falta ou inconsistência de algum dos documentos exigidos acarretará na sua devolução formal à Organização Fornecedora.
- 6 Não é admitida glosa de parte do documento fiscal para fins de regularização.

# **CAPÍTULO IV**

## **GESTÃO E ACOMPANHAMENTO**

#### **I - Gestão Administrativa**

- 1 O Gestor Administrativo da área Operadora do PAA designará um empregado/colaborador de sua equipe para acompanhamento de cada Proposta, conforme modelo "DESIGNAÇÃO DE AGENTE PARA ACOMPANHAMENTO DA PROPOSTA DE PARTICIPAÇÃO" (Anexo I). O Agente designado será o ponto focal e assumirá o relacionamento institucional com a Organização Fornecedora.
- 2 Compete ao Agente a verificação da conformidade normativa (fiel cumprimento da legislação e normas aplicáveis às operações do PAA) e processual (correta instrução dos processos administrativos), sob a coordenação do Gerente da área operadora do PAA, entendido como Gestor Administrativo.
- 3 Nas Suregs onde as operações do PAA são conduzidas em mais de uma Gerência (Gedes e Geope), os Gestores Administrativos serão coordenadores das ações desenvolvidas no âmbito da Gerência sob sua responsabilidade.
- 4 A gestão dos projetos de CDS tem por objetivo a adoção de procedimentos que permitam implementar melhorias na rotina processual, promovendo maior segurança e controle das operações envolvidas.
- 5 Não se confunde com a gestão a ser realizada pela Organização Fornecedora dentro das suas atribuições pactuadas na proposta e decorrentes dos regramentos do Programa.
- 6 Caberá ao Agente:
	- a) estabelecer relação institucional com a Organização Fornecedora;
	- b) realizar no SigPAA, eventuais alterações demandadas formalmente pelas Organizações Fornecedoras, analisadas pelo Agente e autorizadas pelo Superintendente, desde que previstas no Item 21, do Título 30 do MOC e após recebimento do Documento 12 do mesmo Título, conforme a seguir:
	- b.1) substituições de produtos o Agente deverá analisar se o produto substituto é de consumo humano, se a quantidade do novo produto a ser entregue está de acordo com a conversão de preços entre o produto substituído e o substituto e se as substituições foram aceitas formalmente pela Unidade Recebedora, emitindo parecer e submetendo o assunto à apreciação superior;
	- b.2) substituições de Beneficiário Fornecedor o Agente deverá analisar se a solicitação foi aceita pelos beneficiários e se atende a documentação obrigatória prevista no subitem 1.10 do Documento 13, do Título 30 do MOC, emitindo parecer e submetendo o assunto à apreciação superior;
	- b.3) substituições/inclusões de Unidade(s) Recebedora(s) o Agente deverá analisar se a solicitação foi aceita pelas Unidades e se atende a documentação obrigatória prevista no item 1.7 do documento 13, do Título 30 do MOC, emitindo parecer e submetendo o assunto à apreciação superior;

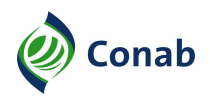

- b.4) prorrogações o Agente deverá analisar a solicitação da Organização Fornecedora, desde que apresentada em, no mínimo, 30 (trinta) dias antes do vencimento, observado o disposto no item 20, do Título 30 do MOC, emitindo parecer e submetendo o assunto à apreciação superior. A apresentação em prazo inferior não impede a prorrogação, ficando a cargo da Sureg a avaliação da viabilidade;
- c) elaborar (quando se tratar do próprio Agente) ou analisar (quando se tratar de outro técnico) os relatórios das visitas técnicas, adotando as providências que lhe competem, descritas no Subtítulo II deste Capítulo;
- d) analisar os relatórios de fiscalização adotando as providências que lhe competem, descritas no Anexo V desta Norma;
- e) acompanhar a data de vencimento da CPR fazendo uso dos alertas emitidos pelo SigPAA e atentando para o disposto no item 16 do Título 30 do MOC;
- e.1) a partir do primeiro alerta emitido pelo SigPAA (com 45 dias de antecedência do vencimento da CPR), efetuar contato com a Organização Fornecedora (e-mail a ser inserido no processo administrativo), alertando-a sobre a necessidade de encaminhar demanda formal, em caso de interesse na prorrogação;
- f) verificar, em conjunto com a área responsável, ao final da execução física do projeto, o saldo financeiro (proveniente dos rendimentos ou recursos não executados) na conta bloqueada, realizar o recolhimento do valor aos cofres públicos e informar os valores devolvidos via SigPAA, conforme orientações da Diafi/Suofi;
- g) ao final da operação, devolver a CPR original ao Emitente, mantendo cópia no processo administrativo, para fins de conformidade contábil;
- h) finalizar o Processo Administrativo com a inclusão de Despacho contendo as seguintes informações: período de execução, motivação do encerramento, valor pago, valor recolhido, data da devolução da CPR ao Emitente e observações consideradas pertinentes.

#### **II - Orientação**

- 1 A Sureg, de acordo com o "MANUAL DE ORIENTAÇÃO DAS OPERAÇÕES DE CDS DO PAA" (Anexo IV), realizará procedimentos orientativos às Organizações Fornecedoras, Unidades Recebedoras, Beneficiários Fornecedores e demais participantes da Proposta de Participação.
- 2 As visitas técnicas orientativas serão realizadas por amostragem, objetivando realizar tanto a capacitação dos entes envolvidos, quanto à conformidade da execução em relação aos normativos do PAA.
- 3 Ao se verificar, nas visitas técnicas, indícios de irregularidade/inconsistência ou receber denúncias, o fato deverá ser comunicado imediatamente ao Gestor Administrativo, que solicitará formalmente à Dipai/Supaf a fiscalização do projeto.

#### **III - Recebimento de Denúncias via Ouvidoria e Serviço de Informação ao Cidadão (SIC)**

1 - O tratamento das denúncias recebidas via Ouvidoria ou SIC deverão sofrer os mesmos trâmites das demais. Porém, nesses casos deverão ser respeitados os prazos de resposta definidos pelo pelos órgãos. Quando o prazo concedido não for suficiente, a resposta deverá ser oferecida mesmo assim, informando que será providenciada uma fiscalização *in loco* para apuração da denúncia.

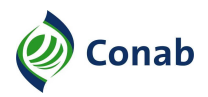

#### **IV - Detecção de Inconformidades pela Sureg ou Sufis, Denúncias Recebidas e Diligências**

- 1 Análise Preliminar:
	- a) nas ocasiões em que a Sureg detectar inconformidade no projeto (exceto nos casos indicados nos relatórios da Sufis) ou receber alguma denúncia, deverá avaliar se o projeto requer ou não uma fiscalização especial;
	- b) quando a análise preliminar demonstrar a necessidade, demandar formalmente à Dipai/Supaf a realização de fiscalização especial e, após, proceder conforme o Anexo V – "PROCEDIMENTOS QUANTO À CONSTATAÇÃO DE INCONFORMIDADES DETECTADAS PELA FISCALIZAÇÃO", desta Norma;
	- c) ainda que a análise preliminar demonstre não haver necessidade de fiscalização especial, tomar as providências administrativas necessárias ao saneamento do projeto.
- 2 Diligências:
	- a) excepcionalmente, a Dipai poderá solicitar que a Sureg realize diligências para atendimento às demandas específicas (Audin, MPF, PF, TCU, entre outros). Trata-se de uma ação rápida emergencial para verificação *in loco* e levantamento de informações, não se confundindo com a fiscalização realizada pela Diafi/Sufis.
- 3 Providências quanto às inconformidades detectadas:
	- a) quando da detecção de inconformidade no relatório de fiscalização ou pela própria Sureg, o Setor e a Gerência encarregados pela operacionalização do Programa na Sureg verificam se o projeto é passível de Suspensão Cautelar (SCP), conforme Anexo V desta Norma, aplicando-a nos casos cabíveis. Em seguida, instauram procedimento de apuração no processo, indicando os fatos em que se baseia, cláusulas e normas violadas e infração praticada. Não havendo inconformidades, a Sureg notifica a Organização Fornecedora da regularidade do projeto;
	- b) havendo concordância, a gerência notifica a Organização Fornecedora para, querendo, oferecer defesa prévia e apresentar ou requerer a produção de provas no prazo de 10 (dez) dias úteis. Defesa prévia e requerimento de prazo maior para produção de provas apresentados extemporaneamente não serão consideradas;
	- c) caso haja requerimento de prazo para produção de provas, o agente designado para acompanhamento do projeto, o setor e a Gerência encarregados pela operacionalização do Programa, deverão apreciar a sua pertinência em decisão motivada no prazo de 5 (cinco) dias úteis, concedendo o prazo máximo de 10 (dez) dias úteis nos casos acatados;
	- d) independente da apresentação dos documentos anteriores, o agente designado para acompanhamento do projeto e o setor encarregado pela operacionalização, elaboram relatório preliminar no prazo de 10 (dez) dias úteis, encaminhando à gerência responsável, para intimar imediatamente a Organização Fornecedora para, querendo, apresentar as razões finais, no prazo de 5 (cinco) dias úteis;
	- d.1) o relatório preliminar deverá conter a análise das inconformidades detectadas, da defesa prévia, provas eventualmente apresentadas, providências e/ou penalidades a serem aplicadas, além dos atenuantes ou agravantes, em conformidade com o disposto no Anexo V, Subtítulo II, item 4, desta Norma;

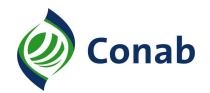

- e) apresentadas ou não as razões finais, o agente designado para acompanhamento do projeto, juntamente com o Setor encarregado e Gerência responsável pela operacionalização do Programa na Sureg, dentro do prazo de 10 (dez) dias corridos, elaboram o RELATÓRIO FINAL e o submetem à Procuradoria Regional, que deverá apreciar com a urgência necessária, pactuando o prazo para a análise com a gerência responsável;
- f) após pronunciamento da área jurídica, a gerência notificará a Organização Fornecedora da sua decisão, contendo a motivação, providências e/ou penalidades aplicáveis, intimando-a para, querendo, interpor recurso administrativo (pedido de reconsideração) no prazo de 10 (dez) dias úteis;
- g) apresentado o recurso administrativo, a gerência responsável poderá reconsiderar a sua decisão no prazo de 5 (cinco) dias corridos e comunicar a Organização Fornecedora. Caso o recurso não seja apresentado no prazo concedido, aplica-se o disposto na decisão;
- h) mantida a decisão de aplicação das providências e/ou penalidades por parte da gerência responsável ou findo o prazo de 5 (cinco) dias corridos, os autos devem ser encaminhados imediatamente à Superintendência Regional (autoridade superior), para decisão no prazo máximo de 30 (trinta) dias corridos;
- i) após análise, se a Superintendência mantiver a decisão de não acatar o pedido de reconsideração, a Organização Fornecedora será intimada pela Superintendência Regional para, querendo, interpor recurso, no prazo de 10 (dez) dias úteis, à Presidência da Conab para análise no prazo de 30 (trinta) dias corridos, comunicando a decisão final à Superintendência Regional. O recurso à Presidência da Conab deverá ser protocolado na Superintendência Regional;
- j) deferido ou indeferido o recurso administrativo pela Presidência da Conab, a Organização Fornecedora será intimada da decisão pela Superintendência Regional;
- j.1) o RELATÓRIO FINAL de que trata a alínea "e", deverá sugerir as providências e/ou penalidades cabíveis, no caso de não acolhimento da defesa ou o arquivamento do processo, no caso de acolhimento da defesa;
- j.2) as providências e penalidades previstas (exceto Suspensão Cautelar do Projeto que poderá ser aplicada de imediato) somente deverão acontecer após exauridas as possibilidades de recursos com decisão final ou do não cumprimento dos prazos previstos;
- j.3) todas as decisões do processo devem ser devidamente motivadas com a indicação dos fatos e dos fundamentos jurídicos;
- j.4) a sanção aplicada deverá ser registrada nos cadastros restritivos, quando couber;
- k) os prazos estabelecidos nas comunicações serão contados a partir da ciência do comunicado ou divulgação oficial da decisão;
- l) em caso de aplicação de multa ou devolução de recurso recebido indevidamente, a Sureg emitirá cobrança ao infrator mediante GRU. Após vencimento da GRU, o valor será corrigido pela variação do Índice Nacional de Preços ao Consumidor (INPC) ou outro índice que vier a ser instituído, acrescido de juros à razão de 1% (um por cento) ao mês, sem capitalização;

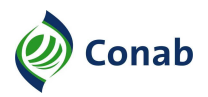

- m) deverão constar da GRU, o número da CPR e a origem da cobrança como "multa" ou "devolução de recurso recebido indevidamente", conforme orientação da Diafi/Suofi;
- n) a penalidade de devolução de recurso (DEV) recebido indevidamente não deve ser confundida com o recolhimento dos recursos em conta bloqueada proveniente de cancelamento de projetos. A DEV deverá ser aplicada para restituição de valores que foram liberados baseados em informações inverídicas, enquanto que o recolhimento de saldo de projeto cancelado deverá ser feito da conta bloqueada;
- o) a comunicação por parte da Conab sempre se dará através de Carta Registrada com Aviso de Recebimento, notificação por escrito entregue à Organização Fornecedora ou outro meio formal definido pela Sureg ou Dipai;
- p) a Organização Fornecedora deverá sempre apresentar sua defesa/recurso por meio de requerimento protocolado, no qual o recorrente exporá os fundamentos do seu pedido de reexame, podendo juntar os documentos que julgar convenientes;
- q) os recursos não serão conhecidos quando interpostos fora do prazo, perante órgão incompetente, por quem não seja legitimado e depois de exaurida a esfera administrativa;
- r) o não conhecimento do recurso não impede a Conab de rever de ofício (por iniciativa própria) o ato ilegal;
- s) os processos administrativos de que resultem sanções poderão ser revistos, a qualquer tempo, a pedido ou de ofício (por iniciativa própria), quando surgirem fatos novos ou circunstâncias relevantes suscetíveis de justificar a inadequação da punição aplicada;
- t) da revisão do processo não poderá resultar agravamento da sanção.

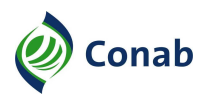

# **CAPÍTULO V**

## **ACOMPANHAMENTO DAS FISCALIZAÇÕES DAS OPERAÇÕES**

- 1 A ação é executada e coordenada pela Superintendência de Fiscalização de Estoques (Sufis), de acordo com o Manual de Fiscalização das Operações do PAA (CDS), contemplando etapas ordinárias, já previstas no calendário anual, e especiais. Nas fiscalizações especiais, incluem-se apurações de denúncias, demandadas pelas Suregs à Dipai/Supaf.
- 2 A Diafi/Sufis disponibilizará, simultaneamente, cópia do Parecer de Fiscalização para a Dipai/Supaf e cópia do Relatório de Fiscalização para as Suregs.
- 3 Quando a fiscalização identificar infrações (descumprimento dos compromissos firmados na CPR), seja por meio das etapas normais de fiscalização ou por fiscalização especial, adotar os procedimentos previstos no Anexo V – "PROCEDIMENTOS QUANTO À CONSTATAÇÃO DE INCONFORMIDADES DETECTADAS PELA FISCALIZAÇÃO", desta Norma.
- 4 A Sureg, mensalmente, deverá atualizar o quadro de providências adotadas pós-fiscalização e enviar à Dipai/Supaf para ciência e acompanhamento, conforme planilha modelo encaminhada pela Supaf/Gepaf.

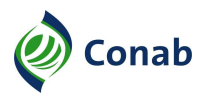

# **CAPÍTULO VI**

## **FLUXO DO PROCESSO PARA DOAÇÃO SIMULTÂNEA**

#### **I - Descrição do Fluxograma da Operacionalização da CDS**

- 1 O processo inicia-se quando a Conab divulga os critérios de pontuação dos projetos e abre o sistema para recepção das propostas.
- 2 A Organização Fornecedora elabora a Proposta de Participação que consiste em um projeto de aquisição de alimentos produzidos por Beneficiários Fornecedores (associados/cooperados) e doação às Unidades Recebedoras. A Proposta de Participação informa quais são os Beneficiários Fornecedores, os preços, quantidades a entregar e a(s) Unidade(s) Recebedora(s).
- 3 As propostas são elaboradas e transmitidas via aplicativo (PAANet proposta CPR-Doação) e entram no sistema SigPAA com a situação "Cadastrada PAANet". Nesse momento, a validade da DAP e o limite de cada Beneficiário Fornecedor inserido na proposta é verificado. Em caso de extrapolação de limite ou inexistência de DAP, a proposta é recusada pelo sistema.
- 4 Após o fechamento do sistema, as propostas são classificadas pela Dipai/Supaf conforme critérios pré-definidos e o resultado é encaminhado às Suregs para convocação das Organizações contempladas.
- 5 As Organizações Fornecedoras encaminham a documentação prevista no item "10 a", do Título 30 do MOC. A Sureg analisa a proposta e os documentos. Se tudo estiver regular, a situação da proposta é alterada para "Cadastrada". Se houver inconformidades, a documentação é devolvida formalmente e concedido prazo para que a Organização Fornecedora reenvie os documentos corrigidos, sob pena de exclusão da proposta do Sistema.
- 6 Prosseguindo com a proposta "Cadastrada", a Sureg homologa e ratifica a proposta no SigPAA. Após, a Sureg encaminha à Dipai/Supaf a Solicitação de Descentralização Orçamentária (SDO) e, concomitantemente, informa à Organização Fornecedora os agentes financeiros disponíveis. A SDO original, com o "De acordo" da Dipai/Supaf é encaminhada à Diafi/Suofi para proceder à descentralização orçamentária e segue para a Sureg. Ao receber a SDO, a Sureg confirma a descentralização e realiza o empenho.
- 7 De posse da informação sobre o agente financeiro escolhido pela Organização Fornecedora, a Sureg solicita ao agente financeiro, a abertura de conta bloqueada e, paralelamente, solicita à Organização Fornecedora os documentos previstos no item "10 b", do Título 30 do MOC (Fase de Contratação).
- 8 Após receber tais documentos, a Sureg faz a conferência e verifica o Cadin, Ceis e o Sircoi. Se tudo estiver regular, a Sureg gera a Cédula de Produto Rural (CPR) no SigPAA e a encaminha para assinatura e reconhecimento de firma dos representantes legais da Organização Fornecedora.
- 9 Se houver inconformidades, a documentação é devolvida formalmente e concedido o prazo de 60 (sessenta) dias para que a Organização reenvie os documentos corrigidos. A não correção no prazo concedido implica no cancelamento do empenho e exclusão da proposta do sistema. O prazo poderá ser reduzido em razão do Cronograma de contratação das propostas.
- 10 A CPR original assinada é guardada em segurança, uma cópia é encaminhada à Organização Fornecedora e outra cópia irá compor o processo administrativo. Em seguida, a Sureg formaliza a proposta no sistema, deposita o valor na conta vinculada e solicita, formalmente, ao agente financeiro, a aplicação dos recursos.

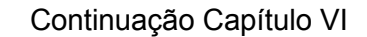

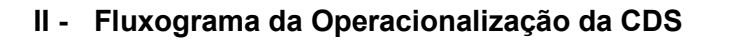

**D** Conab

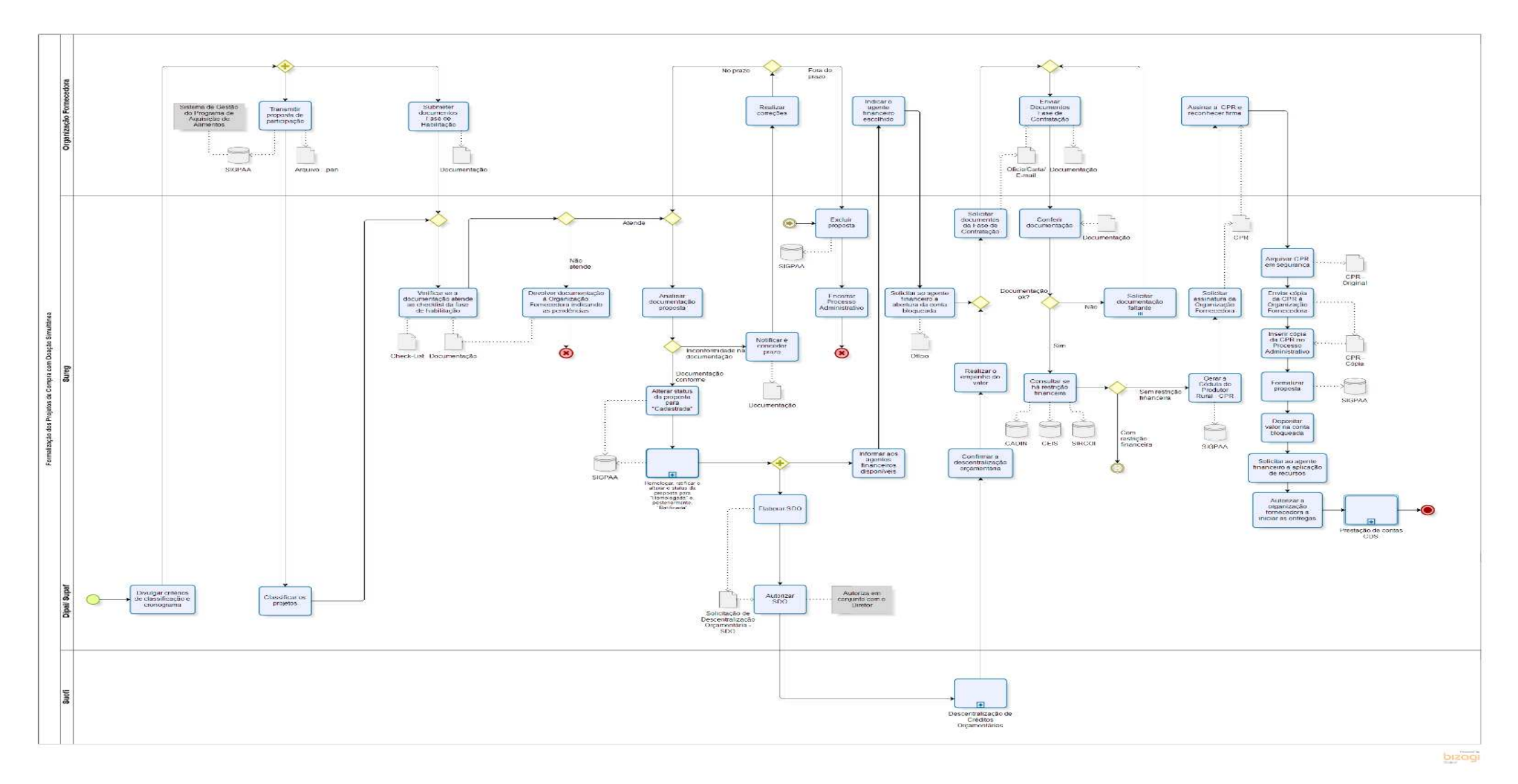

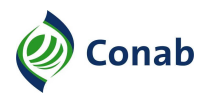

#### **III - Descrição do Fluxograma da Prestação de Contas da CDS**

- 1 A Organização Fornecedora preenche, via aplicativo PAA-Net Entregas CPR-Doação, a Prestação de Contas, gerando o arquivo ".etg", que será transmitido via internet para o SigPAA.
- 2 Após a transmissão, a Organização Fornecedora imprime o relatório de entregas gerado pelo aplicativo PAA net, preenche o período das entregas, assina e o protocola na Sureg, em conjunto com os documentos referentes às entregas realizadas.
- 3 De posse da documentação, a Sureg faz a conciliação entre o que consta no Sistema e a documentação recebida. Se tudo estiver regular, a Sureg referenda o TRA e passa a entrega da situação transmitida PAANet para completa, no SigPAA. Emite as Notas Fiscais Eletrônicas (NFe) e encaminha documento de liberação da parcela ao agente financeiro.
- 4 Se houver inconformidades, a documentação é devolvida integralmente.

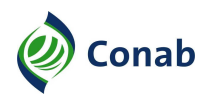

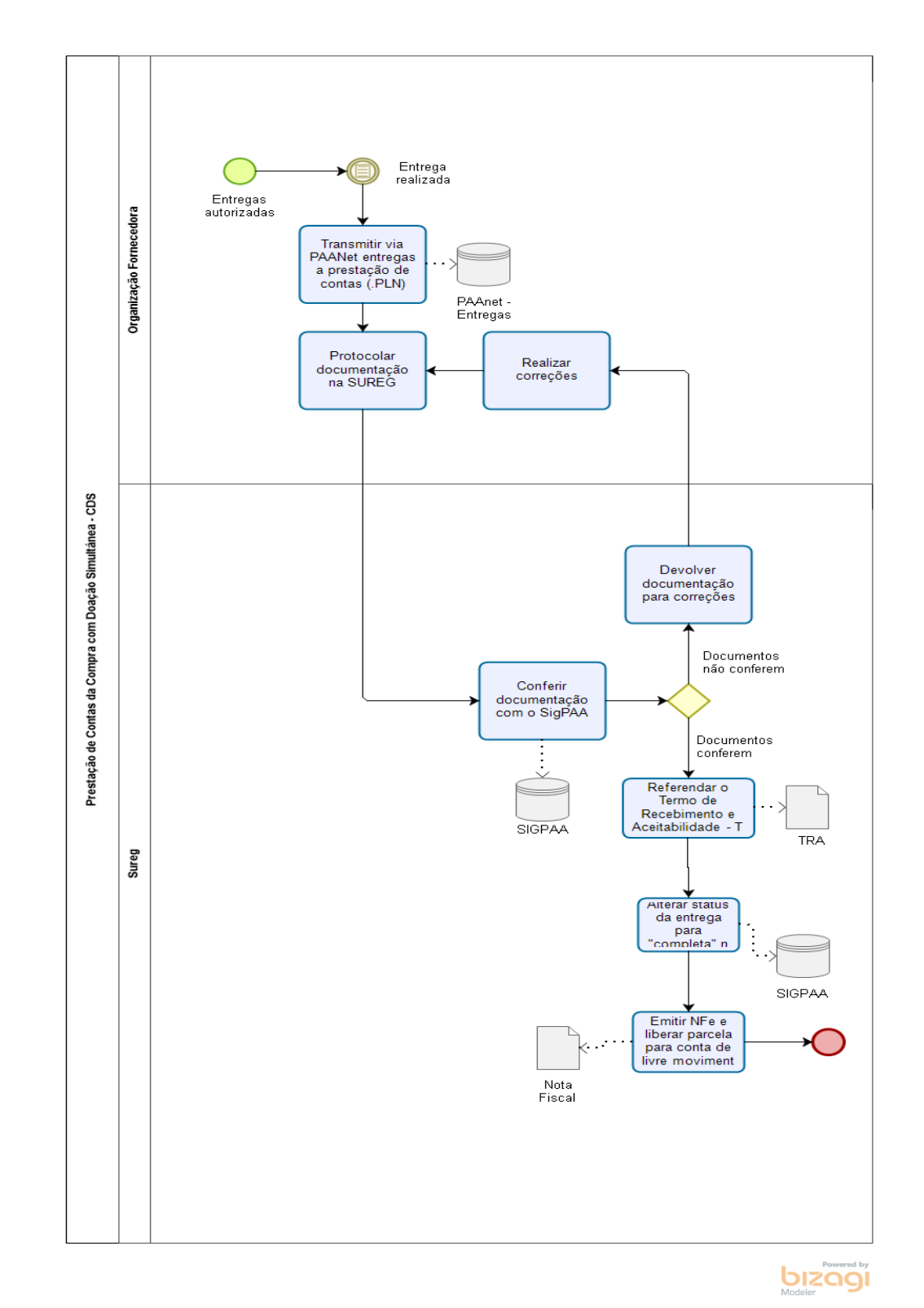

# **IV - Fluxograma da Prestação de Contas da CDS**

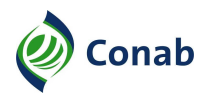

#### **V - Descrição do Fluxograma Pós-Fiscalização dos Projetos da CDS**

- 1 O processo inicia-se quando a Sureg constata alguma inconformidade ou quando a Diafi/Sufis elabora e disponibiliza à Sureg relatório de fiscalização do PAA-CDS do projeto visitado, devendo estar na situação "Concluído", conforme previsto no Manual de Fiscalização.
- 2 Havendo inconformidades, verifica se o projeto é passível de Suspensão Cautelar (SCP) conforme Anexo V desta Norma, aplicando-a nos casos cabíveis. o Setor e a Gerência encarregados pela operacionalização do Programa na Sureg instauram procedimento de apuração. Em seguida notifica formalmente a Organização Fornecedora das inconformidades encontradas, para, querendo, oferecer defesa prévia e apresentar ou requerer prazo maior para a produção de provas, conforme detalhado no Subtítulo III, Capítulo IV desta Norma.
- 3 Após a apresentação de defesa prévia/provas ou exaurido o prazo, o agente e o Setor encarregado elaboram relatório preliminar e encaminham à Gerência responsável para intimar a Organização Fornecedora para, querendo, apresentar as razões finais.
- 4 O agente e o setor encarregado juntamente com a Gerência elaboram o relatório final e o submetem à Procuradoria Regional (Prore).
- 5 Após pronunciamento da Prore, a Gerência notifica a Organização Fornecedora sobre sua decisão, intimando-a para, querendo, interpor recurso administrativo (pedido de reconsideração). Caso apresentado, a Gerência poderá, após análise, reconsiderar a sua decisão e comunicar a Organização Fornecedora. Caso contrário, aplica-se o disposto na decisão.
- 6 Não acatado o recurso, os autos devem ser encaminhados à Superintendência Regional para decisão (2.ª instância).
- 7 Após análise, se a Superintendência mantiver a decisão de não acatar o pedido de reconsideração, a Organização Fornecedora será intimada pela Sureg para, querendo, interpor recurso à Presidência da Conab.
- 8 A primeira instância de apreciação é constituída pelo Setor encarregado/Gerência da Sureg. A Segunda instância é pelo Superintendente Regional, conforme Documento 10, do Título 30 do MOC. A Terceira e última instância é constituída pela Presidência da Conab. Com o esgotamento das etapas de recursos e o não acatamento das defesas apresentadas, a Sureg notifica a Organização Fornecedora aplicando as providências e/ou penalidades, conforme previsto no Anexo V, desta Norma, e informa a Dipai/Supaf, por meio de planilha modelo elaborada pela Supaf /Gepaf.
- 9 A Dipai/Supaf, de posse do parecer de fiscalização e das informações prestadas pelas Suregs atualiza a matriz de acompanhamento nacional das providências adotadas após as fiscalizações dos projetos.

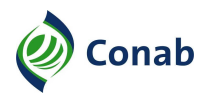

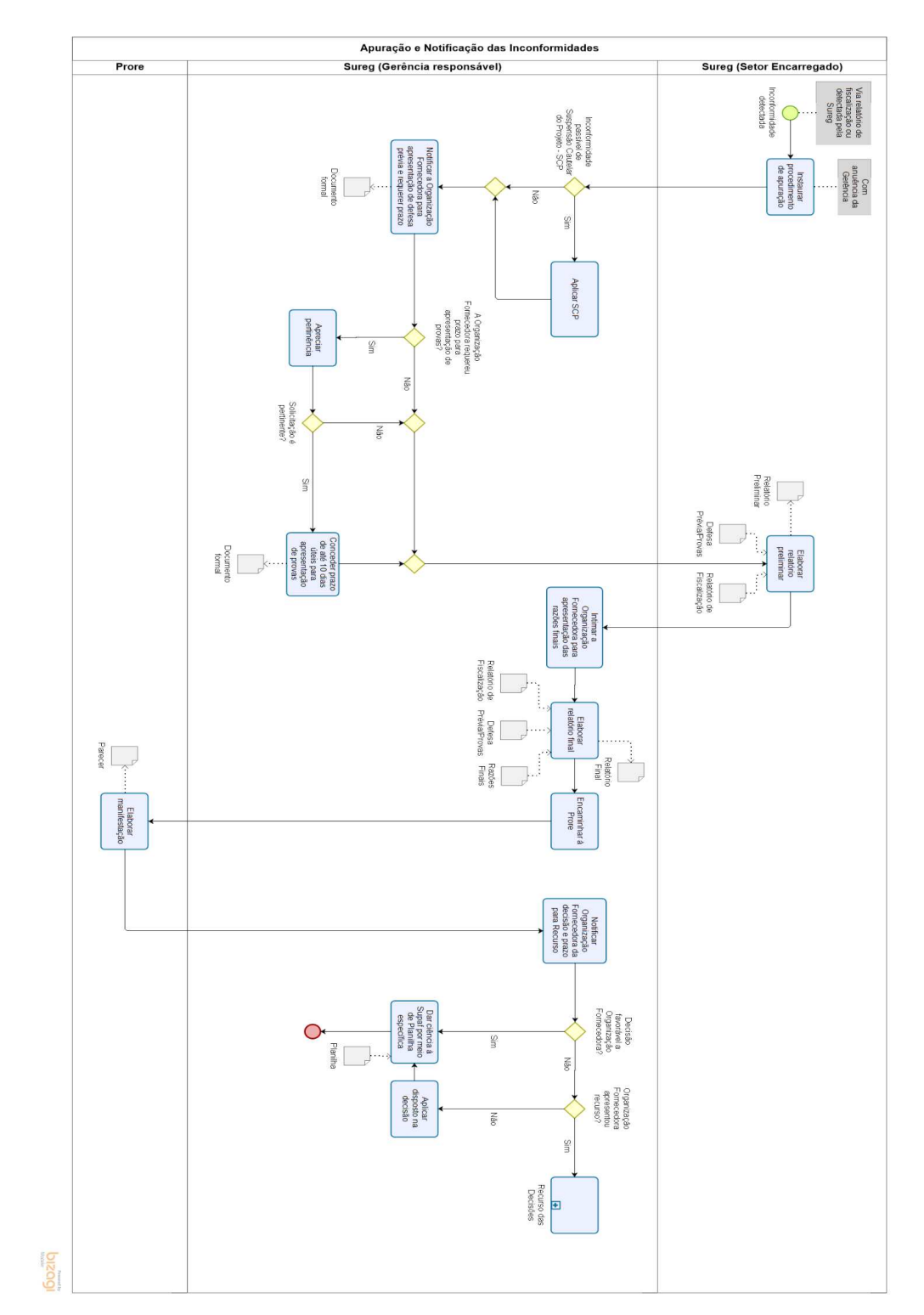

# **VI - Fluxograma Pós-Fiscalização dos Projetos da CDS – Apuração e Notificação das Inconformidades**

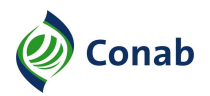

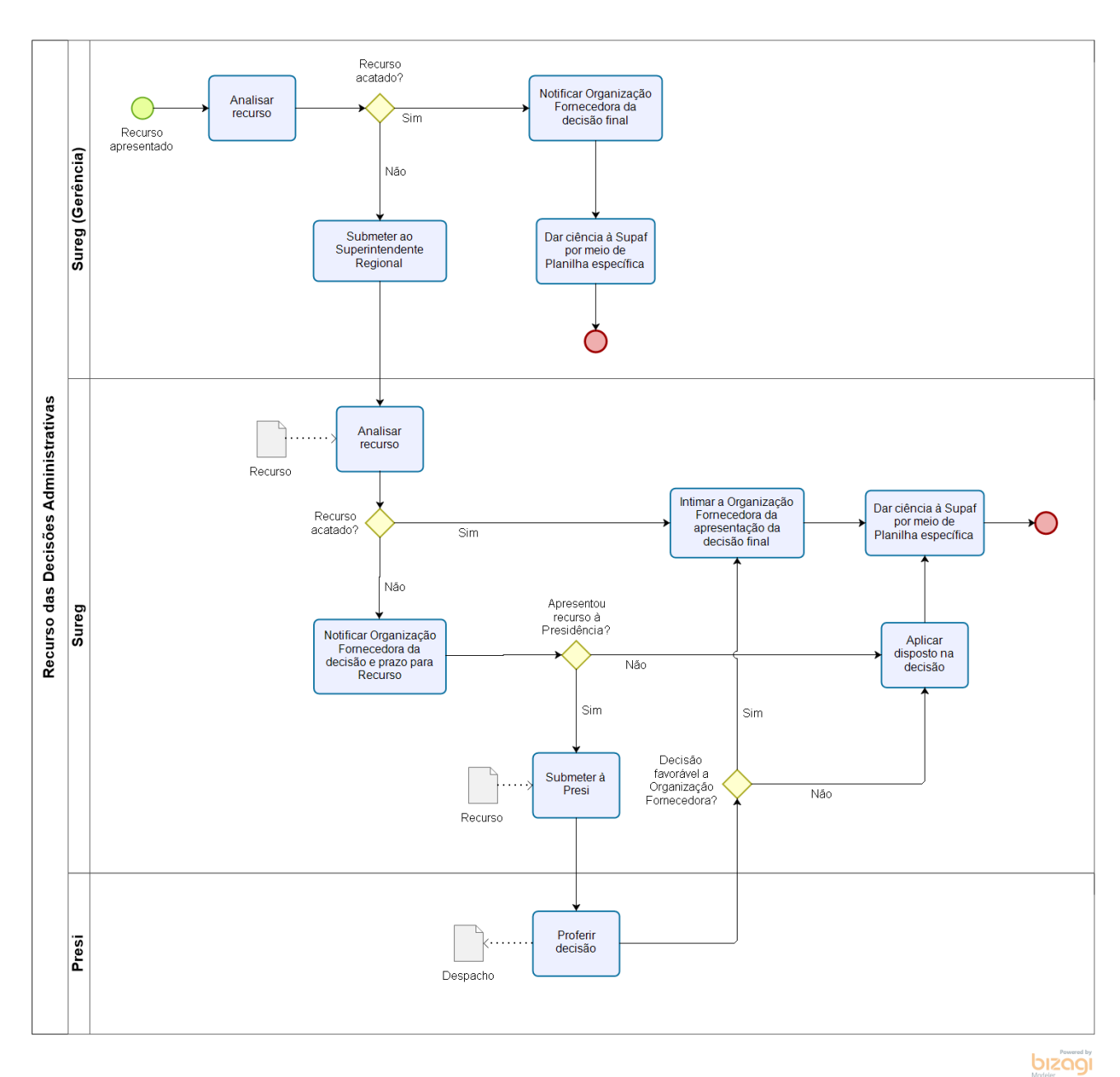

**VII - Fluxograma Pós-Fiscalização dos Projetos da CDS – Recurso das Decisões Administrativas**

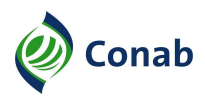

# **CAPÍTULO VII**

# **DISPOSIÇÕES GERAIS**

- 1 A Sureg deverá autuar processo administrativo específico para cada "Proposta de Participação", que deverá conter toda a documentação referente ao projeto, prevista no Título 30 do MOC, conforme princípio da motivação dos atos administrativos, consoante o artigo 50 da Lei N.º 9.784/1999.
- 2 É dever da Sureg proceder à inclusão no processo administrativo dos documentos que geraram qualquer tipo de alteração, bem como sua efetivação ou não. Em respeito à responsabilidade ambiental, não é necessária a reimpressão do plano de execução a cada alteração realizada, porém as alterações deverão estar devidamente registradas no Processo, refletindo a situação encontrada no Sistema.
- 3 É dever da Sureg instruir o processo administrativo e organizar a documentação, que deverá estar completa no momento da formalização da proposta. Não se deve permitir insuficiência ou inconsistência na documentação nos processos administrativos.
- 4 Os casos omissos ou de natureza específica serão remetidos à Dipai/Supaf, para análise e encaminhamentos.
- 5 Disposições Transitórias:
	- a) as Cédulas de Produtos Rurais (CPRs) assinadas anteriormente à publicação desta Norma serão regidas pelos normativos vigentes à época;
	- b) a partir de 2019, o público do PAA deverá estar cadastrado no Sican (Sistema de Cadastro Nacional de Produtores Rurais, Público do PAA, Cooperativas, Associações e demais Agentes).

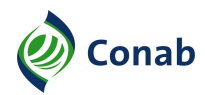

# **CAPÍTULO VIII**

## **ANEXOS**

#### **I - DESIGNAÇÃO DE AGENTE PARA ACOMPANHAMENTO DA PROPOSTA DE PARTICIPAÇÃO**

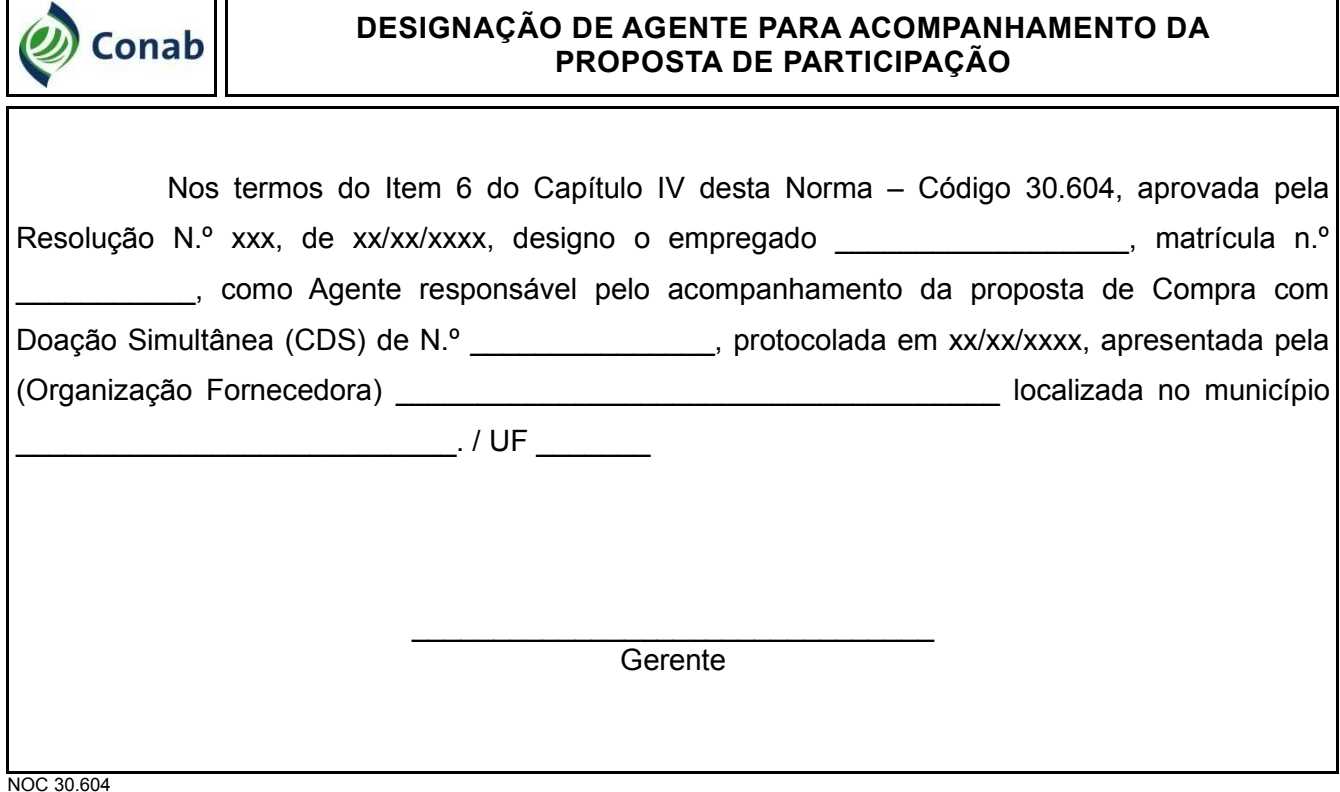

23

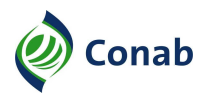

# **II - SOLICITAÇÃO DE DESCENTRALIZAÇÃO ORÇAMENTÁRIA (SDO)**

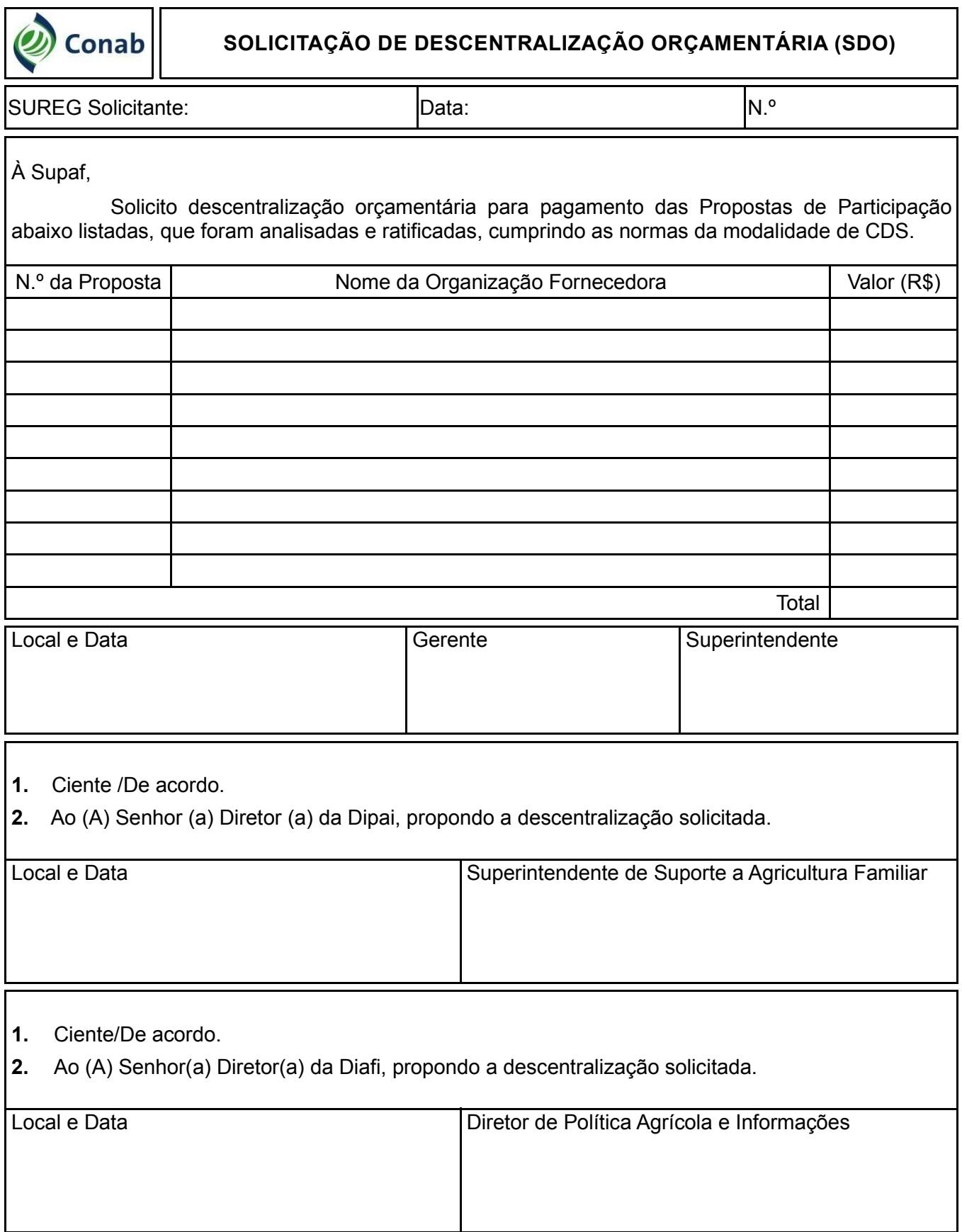

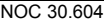

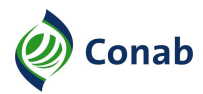

# **III - SOLICITAÇÃO DE RECURSOS de DESPESAS OPERACIONAIS (FONTE: MINISTÉRIO DA CIDADANIA)**

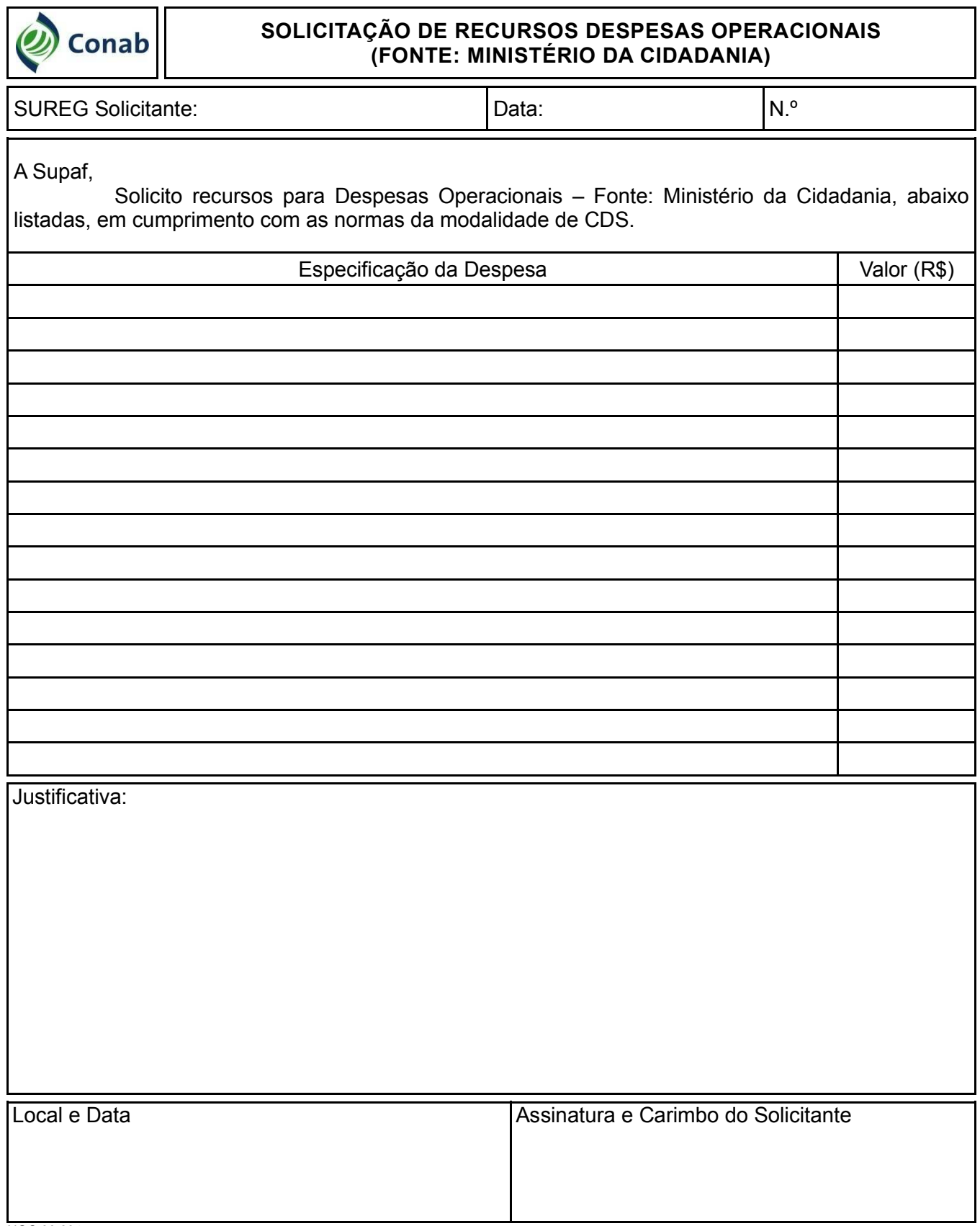

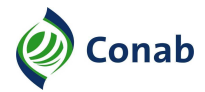

**IV - MANUAL DE ORIENTAÇÃO DAS OPERAÇÕES DE CDS DO PAA**

**ATIVIDADES ORIENTATIVAS E DE DIVULGAÇÃO DAS OPERAÇÕES DO PROGRAMA DE AQUISIÇÃO DE ALIMENTOS (PAA)**

# **MANUAL DE ORIENTAÇÃO DAS OPERAÇÕES DE CDS DO PAA**

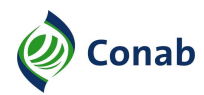

# **SUMÁRIO**

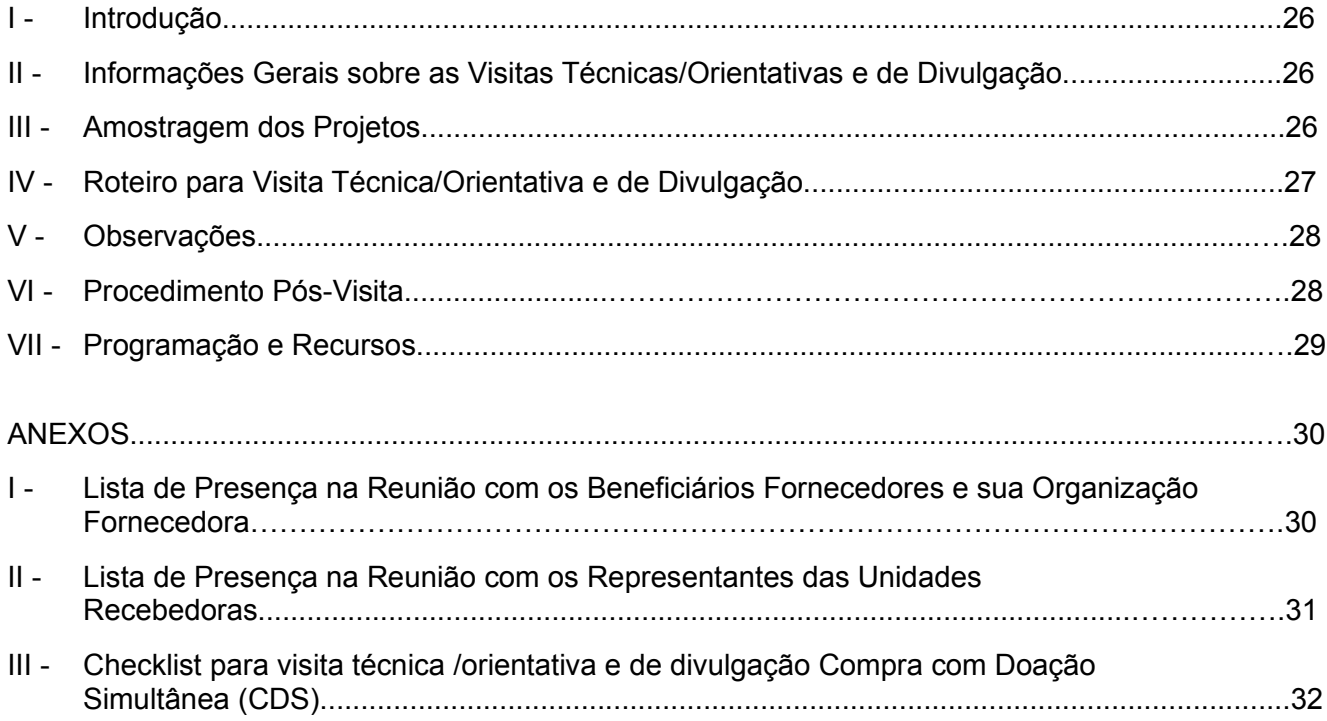

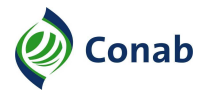

#### **I - Introdução**

O presente documento objetiva balizar as ações de orientação técnica e de divulgação no âmbito do Programa de Aquisição de Alimentos (PAA), visando esclarecer as Organizações Fornecedoras, Beneficiários Fornecedores, Unidades Recebedoras e Entidades Parceiras, quanto aos procedimentos e regras estabelecidas nos normativos do Programa.

Tais procedimentos envolvem atividades como: Oficinas, Cursos, Seminários, Reuniões, Encontros, entre outros, podendo ser demandados diretamente pelas Organizações interessadas ou por iniciativa da própria Conab, desde que devidamente justificadas.

Além das atividades que ocorrem espontaneamente e dependem da dinâmica da execução do Programa em cada Estado, a Conab realizará sistematicamente, visitas técnicas/orientativas, de acordo com os procedimentos estabelecidos neste Manual.

As orientações devem ser constantemente atualizadas ajustando-se aos regramentos do PAA, aumentando o entendimento das Organizações da Agricultura Familiar e resultando no aperfeiçoamento contínuo da execução do Programa.

Caberá à Dipai/Supaf, realizar a coordenação das atividades desenvolvidas, conforme previsto no Subtítulo VI – item 2 deste Manual, tendo em vista o contido nos artigos 36 e 37 da Seção III – Das Competências, do Regimento Interno da Conab que diz "À Supaf compete promover, por intermédio de suas Gerências, ações relacionadas ao planejamento, coordenação, **controle, análise e avaliação** (grifo nosso) dos programas voltados à produção familiar; e **acompanhar e orientar** (grifo nosso) as ações desenvolvidas no âmbito da agricultura familiar, relacionadas às competências das Gerências, orientando os executores internos e o público alvo dos programas".

#### **II - Informações Gerais sobre as Visitas Técnicas/Orientativas e de Divulgação**

As atividades de visitas técnicas/orientativas e de Divulgação deverão ser realizadas por empregados do quadro permanente da Companhia, tendo por referência os normativos vigentes. Para tanto, serão realizados treinamentos e capacitação periódica dos colaboradores envolvidos nessas atividades.

Caberá ao empregado realizar a atualização dos Processos Administrativos relativos aos projetos visitados (incluindo as Listas de Presença e Relatórios de cada atividade).

#### **III - Amostragem dos Projetos**

No início de cada semestre a Superintendência Regional deve listar os projetos em execução. Serão considerados apenas os projetos que já tenham efetuado alguma entrega, havendo, por esse motivo, documentos de prestação de contas e que não tenham já saldado a CPR.

De posse da lista de projetos em execução, a Sureg definirá a quantidade mínima semestral de projetos a serem visitados, conforme o que segue:

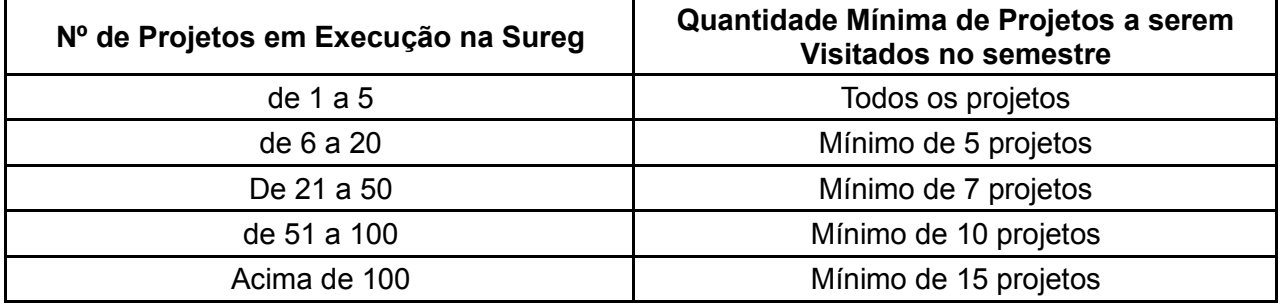

A seleção será definida por meio de sorteio realizado pela Sureg. Caso o projeto já tenha sido visitado no ano, não é necessário uma nova visita.

A Sureg deverá elaborar seu cronograma de visitas técnicas/orientativas e de divulgação, informando mensalmente à Supaf/Gepaf o andamento das atividades.

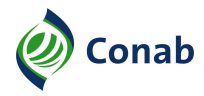

Na medida das suas capacidades, a Superintendência Regional poderá ampliar a amostragem e solicitar os recursos necessários para realização dos trabalhos de visitas técnicas/orientativas e de divulgação.

#### **IV - Roteiro para Visita Técnica/Orientativa e de Divulgação**

Trata-se de uma orientação realizada pelo empregado da Conab em reunião com a participação de Beneficiários Fornecedores e representantes das Unidades Recebedoras, apresentando os temas, princípios e abordagem a serem utilizadas nas atividades junto aos distintos segmentos envolvidos nas operações de Compra com Doação Simultânea (CDS).

Todas as reuniões deverão ser agendadas e a comunicação prévia deve ser direcionada aos representantes legais da Organização Fornecedora. Tais representantes deverão se responsabilizar pela mobilização de, no mínimo, 25% dos Beneficiários Fornecedores inscritos no projeto e de todos os representantes das Unidades Recebedoras

Não atendendo o quórum mínimo de participação, a Sureg poderá solicitar uma fiscalização, caso haja suspeita de inconsistências.

1 - Organizações Fornecedoras:

- a) conhecer a logística adotada para o cumprimento do proposto no projeto;
- b) orientar sobre os normativos em vigor, principalmente quanto a documentação obrigatória, os Beneficiários do projeto, produtos amparados, alterações permitidas, limites de aquisição por modalidade, liberação dos recursos, quantidade a ser entregue, local de entrega e controle sanitário e de qualidade, constantes no Título 30 do MOC;
- c) conhecer a organização da oferta dos alimentos;
- d) orientar sobre utilização do aplicativo PAANet Entregas CPR-Doação;
- e) orientar sobre a necessidade do fiel cumprimento dos acordos estabelecidos na Ata de Reunião com os Beneficiários Fornecedores, onde deverá constar que os mesmos têm ciência dos percentuais de descontos referentes as taxas operacionais, bem como do recolhimento dos tributos federais (IR, PIS, COFINS, PASEP, etc);
- f) orientar sobre a correta utilização da Declaração de Aptidão ao Pronaf (DAP);
- g) informar a possibilidade de fiscalizações por parte dos Órgãos de Fiscalização e Controle.
- 2 Beneficiários Fornecedores:
	- a) orientar sobre os limites de aquisição, atualmente em R\$ 8.000,00 (oito mil reais), por unidade familiar;
	- b) orientar sobre a correta utilização da Declaração de Aptidão ao Pronaf (DAP);
	- c) esclarecer sobre a necessidade de garantir a fidedignidade das informações constantes no relatório de entregas do Beneficiário Fornecedor e dos produtos entregues;
	- d) orientar como deve ser feito o pagamento pela entrega da produção, valor dos produtos e quantia recebida;
	- e) orientar, quando for o caso, quanto a certificação de produtos orgânicos;
	- f) orientar sobre a participação em outros mercados, além das modalidades do PAA;
	- g) garantir a assinatura da lista de presença pelos representantes legais da Organização e pelos Beneficiários Fornecedores inscritos no projeto (Anexo I) deste Manual.
- 3 Unidades Recebedoras:

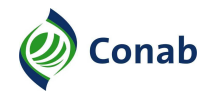

- a) orientar para que se mantenha atenta ao disposto no Termo de Compromisso da proposta pactuada junto à Conab;
- b) orientar sobre os procedimentos de entregas dos produtos, a frequência e a qualidade e se está havendo compatibilidade entre a oferta e o consumo (ocorrência de excedentes/desperdício);
- c) orientar sobre a necessidade de manutenção dos registros das entregas atualizados em caderno de entregas, registrando toda a movimentação dos alimentos e também a necessidade de que o TRA seja assinado por, pelo menos, um dos indicados na proposta de participação e um representante da Unidade Recebedora;
- d) informar a possibilidade de fiscalizações por parte dos Órgãos de Fiscalização e Controle;
- e) garantir a assinatura da lista de presença pelos representantes legais da Unidade Recebedora e demais participantes da reunião (Anexo II) deste Manual.
- 4 Entidades Parceiras:
	- a) todas as visitas deverão ser agendadas e a comunicação prévia deve ser direcionada às Entidades Parceiras que apresentaram a ciência na Proposta de Participação;
	- b) convidar as entidades parceiras para participar das reuniões com todos os envolvidos;
	- c) orientar sobre as iniciativas de acompanhamento da execução do Projeto envolvendo os conselhos municipais e/ou territoriais/regionais/estaduais (Comsea, CAE, CMDR, CMAS ou similares), sindicatos, órgãos públicos (Ibama, ICMBio, Incra, Secretaria de Agricultura Familiar (SAF)/Ministério da Agricultura, Pecuária e Abastecimento (Mapa), Ministério da Cidadania, Órgãos de Extensão Rural, Prefeituras, entre outros).

#### **V - Observações**

Em caso de denúncia apresentada no momento da visita, ou de constatação de inconformidade durante as visitas, os técnicos deverão comunicar imediatamente o Gestor Administrativo para adoção das medidas cabíveis.

#### **VI - Procedimentos Pós Visita**

- 1 Atribuições da Sureg
- 1.1 Após realizar as visitas utilizando o *CHECKLIST* proposto no Anexo III deste Manual, o técnico que realizou a visita elaborará no prazo de até 10 (dez) dias úteis, relatório circunstanciado englobando os resultados, contendo, no mínimo, as seguintes informações:
	- a) identificação individual, por projeto visitado, contendo o município, o n.º da Proposta de Participação no SigPAA, valor e nome da Organização Fornecedora;
	- b) número total de Beneficiários Fornecedores do projeto;
	- c) número de Beneficiários Consumidores do projeto (total);
	- d) resumo das orientações repassadas e lista de presença devidamente assinada pelos participantes;
	- e) em caso de denúncia e/ou constatação de inconformidades durante a visita, os técnicos deverão comunicar imediatamente o Gestor Administrativo, para adoção das medidas pertinentes.
- 1.2 Quando a visita técnica/orientativa for realizada pela Sureg e Dipai/Supaf, o relatório final deverá ser produzido conjuntamente.

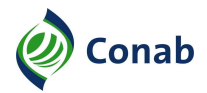

- 2 Atribuições da Supaf:
- 2.1 Coordenar a ação das Suregs, por meio do acompanhamento do Cronograma e das informações encaminhadas, contendo o andamento das atividades orientativas e de divulgação.
- 2.2 Receber e encaminhar à Diafi/Sufis as demandas de fiscalização especial solicitadas pelas Suregs.

#### **VII - Programação e Recursos**

Tendo em vista que os recursos são recebidos escalonadamente pela Conab, a Dipai/Supaf repassará os valores às Suregs, na medida em que sejam demandados e estejam disponíveis.

As datas e períodos poderão ser reprogramados em função das necessidades e orientações estratégicas.

Poderão ser realizadas operações especiais de visitas para atender situações específicas.

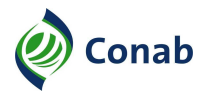

# **ANEXOS DO MANUAL DE ORIENTAÇÃO DAS OPERAÇÕES DE CDS DO PAA**

## **ANEXO I**

## **LISTA DE PRESENÇA NA REUNIÃO COM OS BENEFICIÁRIOS FORNECEDORES E SUA ORGANIZAÇÃO FORNECEDORA – REALIZADA DIA xx DE xxxxxx DE xxxx**

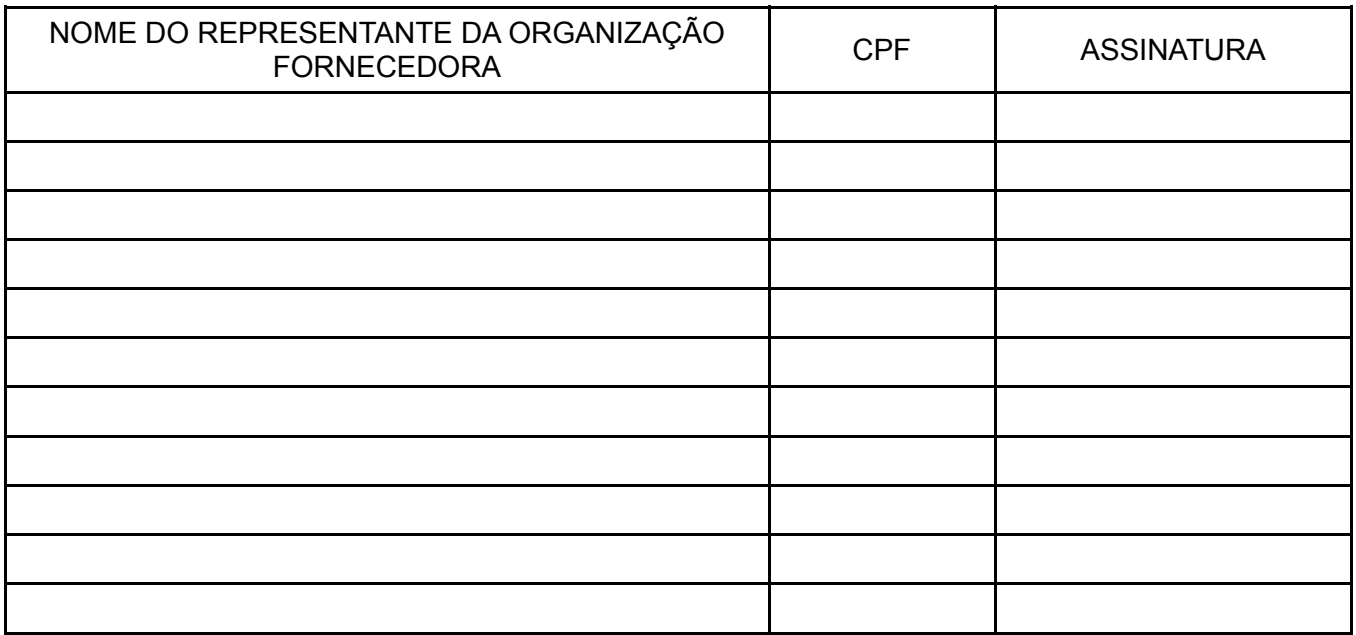

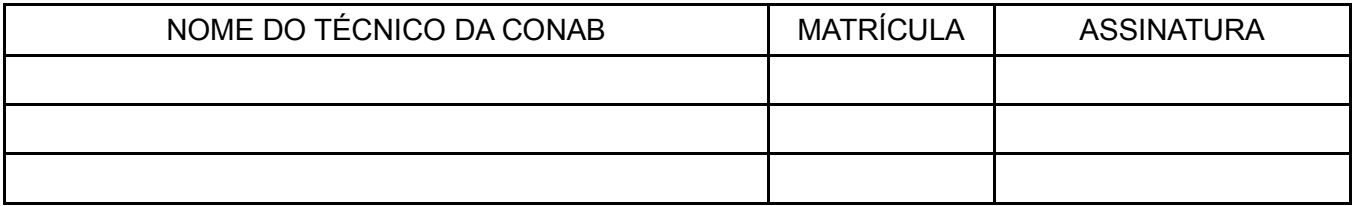

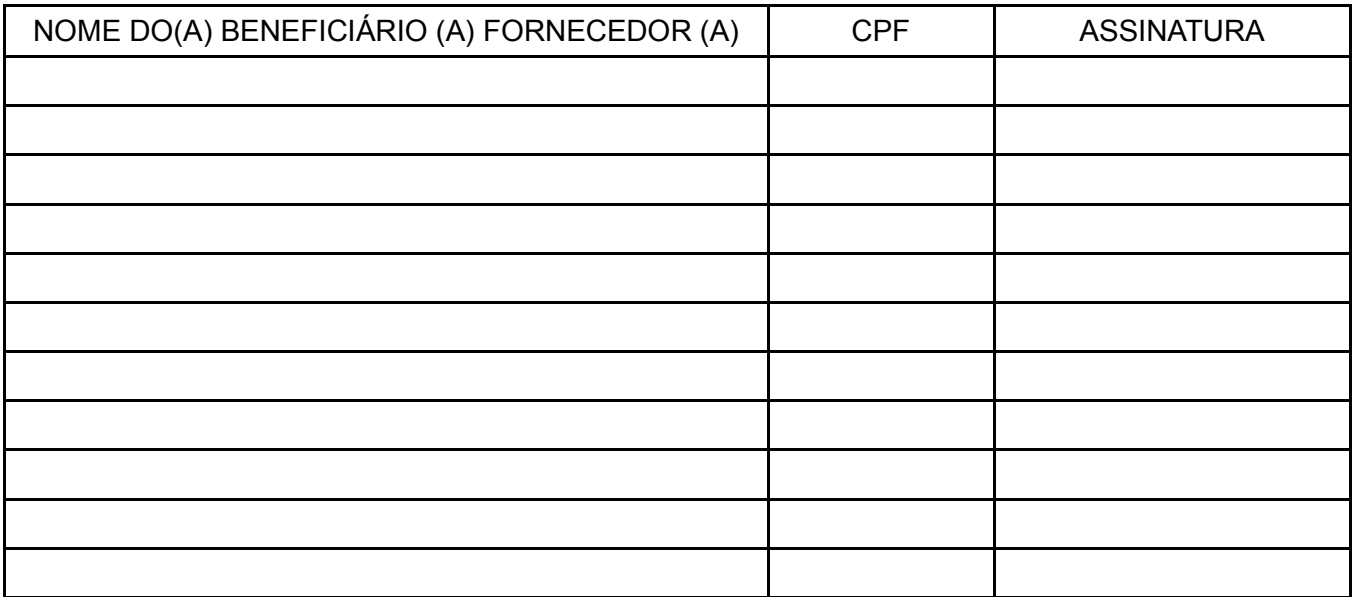

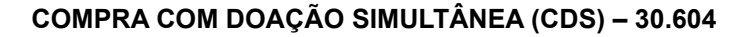

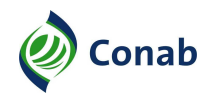

# **ANEXO II**

## **LISTA DE PRESENÇA NA REUNIÃO COM OS REPRESENTANTES DAS UNIDADES RECEBEDORAS – REALIZADA DIA xx DE xxxxx DE xxxx**

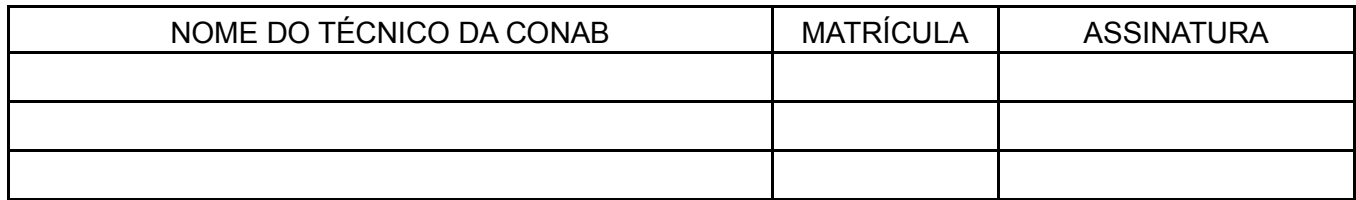

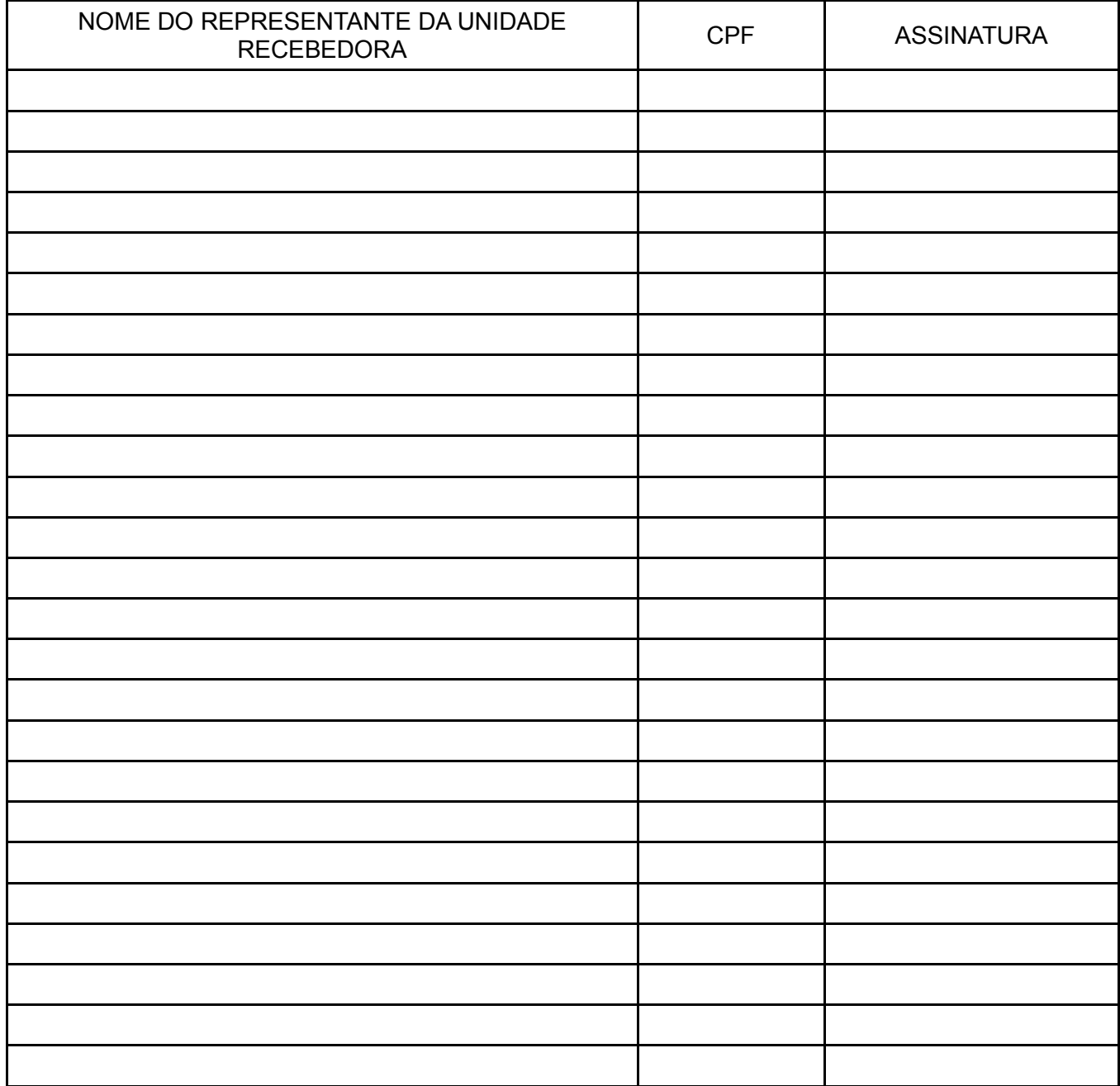

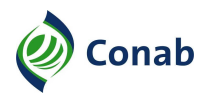

## **ANEXO III**

## **CHECKLIST PARA VISITA TÉCNICA/ORIENTATIVA E DE DIVULGAÇÃO COMPRA COM DOAÇÃO SIMULTÂNEA (CDS)**

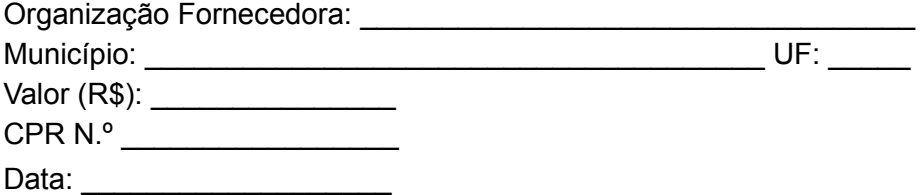

#### **ROTEIRO PARA VISITA TÉCNICA/ORIENTATIVA E DE DIVULGAÇÃO**

Trata-se de uma orientação realizada pelo empregado da Conab em reunião com a participação de Beneficiários Fornecedores e representantes das Unidades Recebedoras, apresentando os temas, princípios e abordagem a serem utilizadas nas atividades junto aos distintos segmentos envolvidos nas operações de Compra com Doação Simultânea (CDS).

Todas as reuniões deverão ser agendadas e a comunicação prévia deve ser direcionada aos representantes legais da Organização Fornecedora. Tais representantes deverão se responsabilizar pela mobilização de, no mínimo, 25% dos Beneficiários Fornecedores inscritos no projeto e de todos os representantes das Unidades Recebedoras.

Não atendendo o quórum mínimo da participação, a Sureg poderá solicitar uma fiscalização, caso haja suspeitas de inconsistências.

#### **I - Organizações dos Beneficiários Fornecedores**

- 1. Conhecer a logística adotada para o cumprimento do proposto no projeto.
- 2. Orientar as Organizações dos Beneficiários Fornecedores sobre os normativos em vigor, principalmente quanto a Documentação Obrigatória, os Beneficiários do Projeto, produtos amparados, alterações permitidas, limites de aquisição por modalidade, liberação dos recursos, quantidade a ser entregue, local de entrega e controle sanitário e de qualidade, constantes no Título 30 do Manual de Operações da Conab (MOC).
- 3. Conhecer a organização da oferta dos alimentos.
- 4. Orientar sobre utilização do aplicativo PAANet Entregas CPR-Doação.
- 5. Orientar sobre a necessidade do fiel cumprimento dos acordos estabelecidos na Ata de Reunião com os Beneficiários Fornecedores, onde deverá constar que os mesmos têm ciência dos percentuais de descontos referentes as taxas operacionais, bem como do recolhimento dos tributos federais (IR, PIS, COFINS, PASEP, etc).
- 6. Orientar sobre a correta utilização da Declaração de Aptidão ao Pronaf (DAP).
- 7. Informar a possibilidade de fiscalizações por parte dos Órgãos de Fiscalização e Controle.

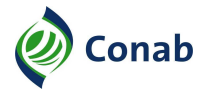

## **II - Beneficiários Fornecedores**

- 1. Orientar sobre os limites de aquisição, atualmente em R\$ 8.000,00 (oito mil reais), por unidade familiar.
- 2. Orientar sobre a correta utilização da Declaração de Aptidão ao Pronaf (DAP).
- 3. Esclarecer sobre a necessidade de garantir a fidedignidade das informações constantes no relatório de entregas dos Beneficiários Fornecedores e dos produtos entregues.
- 4. Orientar como deve ser feito o pagamento pela entrega da produção, valor dos produtos e quantia recebida.
- 5. Orientar, quando for o caso, quanto a certificação de produtos orgânicos.
- 6. Orientar sobre a participação em outros mercados, além das modalidades do PAA.
- 7. Garantir a assinatura da lista de presença pelos representantes legais da Organização e pelos Beneficiários Fornecedores inscritos no projeto (Anexo I) deste Manual.

#### **III - Unidades Recebedoras**

- 1. Orientar para que se mantenha atenta ao disposto no Termo de Compromisso da proposta pactuada junto à Conab.
- 2. Orientar sobre os procedimentos de entregas dos produtos, a frequência e a qualidade e se está havendo compatibilidade entre a oferta e o consumo (ocorrência de excedentes/desperdício).
- 3. Orientar sobre a necessidade de manutenção dos registros das entregas atualizados em caderno de entregas, registrando toda a movimentação dos alimentos e também a necessidade de que o TRA seja assinado por, pelo menos, um dos indicados na Proposta de Participação e um representante da Unidade Recebedora.
- 4. Informar a possibilidade de fiscalizações por parte dos Órgãos de Fiscalização e Controle.
- 5. Garantir a assinatura da lista de presença pelos representantes legais da Unidade Recebedora e demais participantes da reunião (Anexo II) deste Manual.

#### **IV - Entidades Parceiras**

- 1. Todas as visitas deverão ser agendadas e a comunicação prévia deve ser direcionada às Entidades Parceiras que apresentaram a ciência na Proposta de Participação.
- 2. Convidar as entidades parceiras para participar das reuniões com todos os envolvidos.
- 3. Orientar sobre as iniciativas de acompanhamento da execução do Projeto envolvendo os conselhos municipais e/ou territoriais/regionais/estaduais (Comsea, CAE, CMDR, CMAS ou similares), sindicatos, órgãos públicos (Ibama, Incra, Secretaria de Agricultura Familiar e Cooperativismo (SAF)/Ministério da Agricultura, Pecuária e Abastecimento (Mapa), Ministério da Cidadania, Órgãos de Extensão Rural, Prefeituras, entre outros).

#### **V - Observações**

1. Em caso de denúncia apresentada no momento da visita, ou de constatação de inconformidade durante as visitas, os técnicos deverão comunicar imediatamente o Gestor Administrativo para adoção das medidas cabíveis.

## **V - PROCEDIMENTOS QUANTO À CONSTATAÇÃO DE INCONFORMIDADES DETECTADAS PELA FISCALIZAÇÃO**

#### **I - Definições dos Termos Utilizados**

- 1 Recomendação de Boas Práticas (RBP): Serve de parâmetro para a adoção de boas medidas no âmbito do PAA, buscando-se meios de concretizar procedimentos e condutas desejáveis para o alcance dos objetivos do Programa.
- 2 Suspensão Cautelar do Projeto (SCP): Procedimento adotado pela Conab no sentido de resguardar a Administração Pública e o Programa de Aquisição de Alimentos de eventuais danos e problemas em decorrência de constatação de inconformidades.
- 3 Penalidade de Advertência (ADV): Indicada para pequenas infrações que não tenham causado qualquer dano à Administração Pública ou para a punição de infrações leves.
- 4 Penalidade de Multa (MUL): É a sanção pecuniária que atinge o patrimônio da pessoa jurídica que se compromete a cumprir um pacto com a Administração Pública, podendo ocorrer pelo descumprimento de obrigações ao longo da operação ou pelo seu cancelamento.
- 5 Penalidade de Suspensão de Pactuar com a Conab (SUS): Indicada para a ocorrência de faltas graves, acarretando a proibição de pactuar com a Conab por até dois anos.
- 6 Devolução de Recursos (DEV): Indicado para o caso de má utilização ou uso indevido de valores disponibilizados em decorrência do PAA.
- 7 Inclusão do infrator nos Cadastros Federais Restritivos (CAD): Indicada para os casos de inadimplemento com as obrigações com a Conab, ou quando do registro da aplicação formal de penalidades.
- 8 Cancelamento da CPR (CAN): Pode ocorrer na hipótese de constatação de inconformidades, conforme detalhado na tabela do Subtítulo II, item 1 do presente Anexo, ou quando de comum acordo entre a Conab e a Organização Fornecedora.
- 9 Encaminhamento ao Ministério Público Federal (MPF): Indicado na constatação de casos que mereçam a apuração de responsabilidades civil, criminal ou administrativa, não só em relação à Organização Fornecedora, mas em relação a todos os participantes diretos e indiretos do PAA, os quais podem sofrer ações e investigações específicas pelo MPF.

#### **II - Providências e Penalidades em Relação às Constatações**

1 - Conforme previsto no MOC Título 30 e, após o recebimento do relatório de fiscalização do PAA-CDS, na situação "Concluído", disponibilizado pela Diafi/Sufis e/ou constatação de alguma inconformidade, as ocorrências poderão gerar a aplicação de providências e/ou penalidades, desde que atendidos os princípios de Direito, especialmente os do contraditório, ampla defesa, razoabilidade e proporcionalidade, aplicáveis aos casos concretos, considerando o disposto nos itens subsequentes ao quadro seguinte (CONSTATAÇÃO DE INCONFORMIDADES), cujas inconformidades, providências e/ou penalidades, constantes no referido quadro, constituem-se em simples orientação para o tomador de decisão, não devendo ser entendidas como regras (vide o item 1, do Documento 10, do Título 30 do MOC):

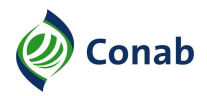

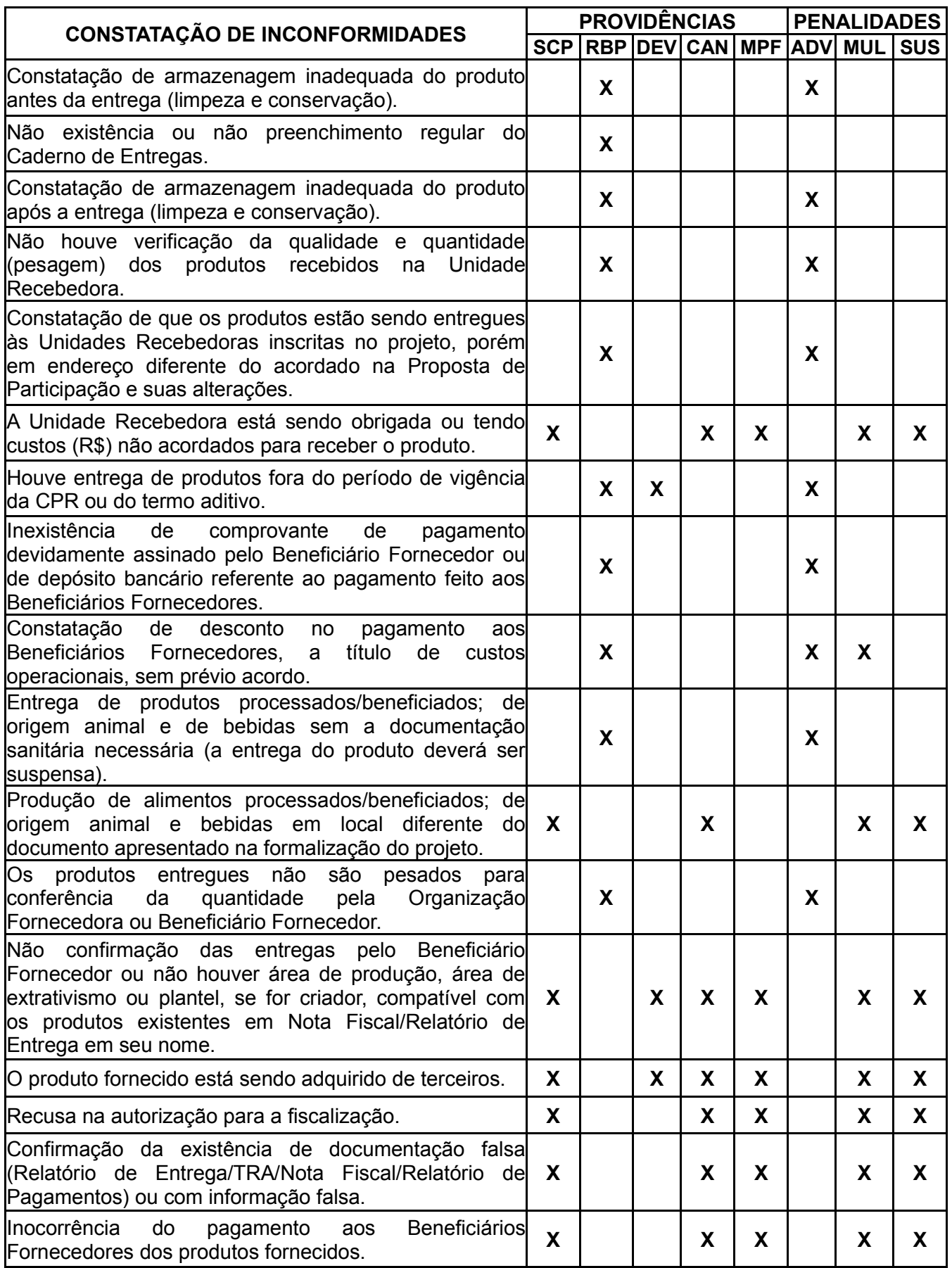

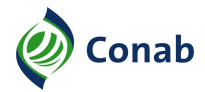

- 2 São consideradas **Providências**, dentre outras:
- 2.1 Suspensão Cautelar do Projeto;
- 2.2 Recomendação de Boas Práticas;
- 2.3 Devolução de Recursos utilizados indevidamente no âmbito da operação pactuada;
- 2.4 Cancelamento do Projeto;
- 2.5 Inclusão do infrator nos Cadastros Federais Restritivos;
- 2.6 Encaminhamento do caso ao Ministério Público Federal (MPF).
- 3 São consideradas **Penalidades**, conforme descritivo presente na tabela constante do Subtítulo II, item 1 do presente Anexo.
- 3.1 Advertência, formal e por escrito;
- 3.2 Multa de:
	- a) 0,5%, sobre o valor da CPR;
	- b) 5%, sobre o valor da CPR, nos casos de cancelamento provenientes de infrações;
- 3.3 Suspensão de contratar projetos com a Conab por um prazo de até 2 (dois) anos.
- 4 São consideradas Atenuantes e Agravantes, dentre outras:
- 4.1 Atenuantes:
- 4.1.1 A inexistência de prejuízos ou riscos à Administração Pública;
- 4.1.2 Regularização do ato que ensejou a abertura do procedimento administrativo para aplicação de sanções, se cabível, até a primeira decisão administrativa; e
- 4.1.3 Outra circunstância relevante, anterior ou posterior à inconformidade verificada.
- 4.2 Agravantes:
- 4.2.1 Reincidência;
- 4.2.2 A não regularização do ato que ensejou a abertura do procedimento administrativo para aplicação de sanções, se cabível, até a primeira decisão administrativa;
- 4.2.3 O descumprimento de obrigação com a obtenção de vantagens indevidas, de qualquer espécie, em benefício próprio ou de outrem, em decorrência da inconformidade; e
- 4.2.4 A não adoção de providências no sentido de evitar ou reparar atos lesivos, à Administração Pública ou a terceiros, dos quais tenha tomado conhecimento.
- 5 A relação jurídica direta ocorre entre Conab e Organização Fornecedora e esta última se compromete a observar os termos da Cédula de Produto Rural (CPR) firmada e todas as normas que regem o Programa de Aquisição de Alimentos (PAA), deixando clara a lisura e conformidade da Operação, inclusive em relação aos Beneficiários Fornecedores e Unidades Recebedoras, o que não impede a Conab de acionar os órgãos competentes, nos casos em que participantes diretos ou indiretos do PAA concorram para a produção de inconformidades que afetem a Administração Pública, suas normas e a sociedade.

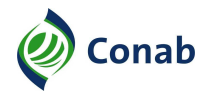

6 - No caso de constatação de inconformidades que afetem, direta ou indiretamente, outros órgãos ou entidades públicas como Secretaria de Agricultura Familiar e Cooperativismo (SAF)/Ministério da Agricultura, Pecuária e Abastecimento (Mapa), na ocorrência de constatações que envolvam DAPs, ou como a Agência Nacional de Vigilância Sanitária (Anvisa), na hipótese de problemas de controle sanitário, entre outros, indica-se a confecção de expediente formal da Conab dando-lhes ciência do ocorrido.

## **III - Suspensão Cautelar**

- 1 Como forma de resguardar a Administração Pública e o PAA, serão passíveis de Suspensão Cautelar os projetos enquadrados nas situações de inconformidade detalhadas na tabela do Subtítulo II, item 1 do presente Anexo.
- 2 Na ocorrência do descrito no Subtítulo III, item 1, a Sureg suspenderá de imediato todos os projetos da Organização, modificando a situação do projeto no SigPAA e procederá conforme descrito no Item 3.
- 3 Providências quanto às inconformidades detectadas:
	- a) quando da detecção de inconformidade no relatório de fiscalização ou pela própria Sureg, o setor e a gerência encarregados pela operacionalização do Programa na Sureg verificam se o projeto é passível de Suspensão Cautelar (SCP), conforme Anexo V desta Norma, aplicando-a nos casos cabíveis. Em seguida, instauram procedimento de apuração no processo, indicando os fatos em que se baseia, cláusulas e normas violadas e infração praticada. Não havendo inconformidades, a Sureg notifica a Organização Fornecedora da regularidade do projeto;
	- b) havendo concordância, a gerência notifica a Organização Fornecedora para, querendo, oferecer defesa prévia e apresentar ou requerer a produção de provas no prazo de 10 (dez) dias úteis. Defesa prévia e requerimento de prazo maior para produção de provas apresentados extemporaneamente não serão consideradas;
	- c) caso haja requerimento de prazo para produção de provas, o agente designado para acompanhamento do projeto, o setor e a Gerência encarregados pela operacionalização do Programa, deverão apreciar a sua pertinência em decisão motivada no prazo de 5 (cinco) dias úteis, concedendo o prazo máximo de 10 (dez) dias úteis nos casos acatados;
	- d) independente da apresentação dos documentos anteriores, o agente designado para acompanhamento do projeto e o setor encarregado pela operacionalização, elaboram relatório preliminar no prazo de 10 (dez) dias úteis, encaminhando à gerência responsável, para intimar imediatamente a Organização Fornecedora para, querendo, apresentar as razões finais, no prazo de 5 (cinco) dias úteis;

d.1) o relatório preliminar deverá conter a análise das inconformidades detectadas, da defesa prévia, provas eventualmente apresentadas, providências e/ou penalidades a serem aplicadas, além dos atenuantes ou agravantes, em conformidade com o disposto no Anexo V, Subtítulo II, item 4, desta Norma;

e) apresentadas ou não as razões finais, o agente designado para acompanhamento do projeto, juntamente com o setor encarregado e gerência responsável pela operacionalização do Programa na Sureg, dentro do prazo de 10 (dez) dias corridos, elaboram o relatório final e o submetem à Procuradoria Regional, que deverá apreciar com a urgência necessária, pactuando o prazo para a análise com a gerência responsável;

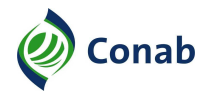

- f) após pronunciamento da área jurídica, a gerência notificará a Organização Fornecedora da sua decisão, contendo a motivação, providências e/ou penalidades aplicáveis, intimando-a para, querendo, interpor recurso administrativo (pedido de reconsideração) no prazo de 10 (dez) dias úteis;
- g) apresentado o recurso administrativo, a gerência responsável poderá reconsiderar a sua decisão no prazo de 5 (cinco) dias corridos e comunicar a Organização Fornecedora. Caso o recurso não seja apresentado no prazo concedido, aplica-se o disposto na decisão;
- h) mantida a decisão de aplicação das providências e/ou penalidades por parte da Gerência responsável ou findo o prazo de 5 (cinco) dias corridos, os autos devem ser encaminhados imediatamente à Superintendência Regional (autoridade superior), para decisão no prazo máximo de 30 (trinta) dias corridos;
- i) após análise, se a Superintendência mantiver a decisão de não acatar o pedido de reconsideração, a Organização Fornecedora será intimada pela Superintendência Regional para, querendo, interpor recurso, no prazo de 10 (dez) dias úteis, à Presidência da Conab para análise no prazo de 30 (trinta) dias corridos, comunicando a decisão final à Superintendência Regional. O recurso à Presidência da Conab deverá ser protocolado na Superintendência Regional;
- j) deferido ou indeferido o recurso administrativo pela Presidência da Conab, a Organização Fornecedora será intimada da decisão pela Superintendência Regional;
- j.1) o relatório final de que trata a alínea "e", deverá sugerir as providências e/ou penalidades cabíveis, no caso de não acolhimento da defesa ou o arquivamento do processo, no caso de acolhimento da defesa;
- j.2) as providências e penalidades previstas (exceto Suspensão Cautelar do Projeto que poderá ser aplicada de imediato) somente deverão acontecer após exauridas as possibilidades de recursos com decisão final ou do não cumprimento dos prazos previstos;
- j.3) todas as decisões do processo devem ser devidamente motivadas com a indicação dos fatos e dos fundamentos jurídicos;
- j.4) a sanção aplicada deverá ser registrada nos cadastros restritivos, quando couber.
- k) os prazos estabelecidos nas comunicações serão contados a partir da ciência do comunicado ou divulgação oficial da decisão;
- l) em caso de aplicação de multa ou devolução de recurso recebido indevidamente, a Sureg emitirá cobrança ao infrator mediante GRU. Após vencimento da GRU, o valor será corrigido pela variação do Índice Nacional de Preços ao Consumidor (INPC) ou outro índice que vier a ser instituído, acrescido de juros à razão de 1% (um por cento) ao mês, sem capitalização;
- m) deverão constar da Guia de Recolhimento da União (GRU), o número da CPR e a origem da cobrança como "multa" ou "devolução de recurso recebido indevidamente", conforme orientação da Diafi/Suofi;
- n) a penalidade de devolução de recurso (DEV) recebido indevidamente não deve ser confundida com o recolhimento dos recursos em conta bloqueada proveniente de cancelamento de projetos. A DEV deverá ser aplicada para restituição de valores que foram liberados baseados em informações inverídicas, enquanto que o recolhimento de saldo de projeto cancelado deverá ser feito da conta bloqueada;

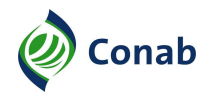

- o) a comunicação por parte da Conab sempre se dará através de Carta Registrada com Aviso de Recebimento, notificação por escrito entregue à Organização Fornecedora ou outro meio formal definido pela Sureg ou Dipai;
- p) a Organização Fornecedora deverá sempre apresentar sua defesa/recurso por meio de requerimento protocolado, no qual o recorrente exporá os fundamentos do seu pedido de reexame, podendo juntar os documentos que julgar convenientes;
- q) os recursos não serão conhecidos quando interpostos fora do prazo, perante órgão incompetente, por quem não seja legitimado e depois de exaurida a esfera administrativa;
- r) o não conhecimento do recurso não impede a Conab de rever de ofício (por iniciativa própria) o ato ilegal;
- s) os processos administrativos de que resultem sanções poderão ser revistos, a qualquer tempo, a pedido ou de ofício (por iniciativa própria), quando surgirem fatos novos ou circunstâncias relevantes suscetíveis de justificar a inadequação da punição aplicada;
- t) da revisão do processo não poderá resultar agravamento da sanção.